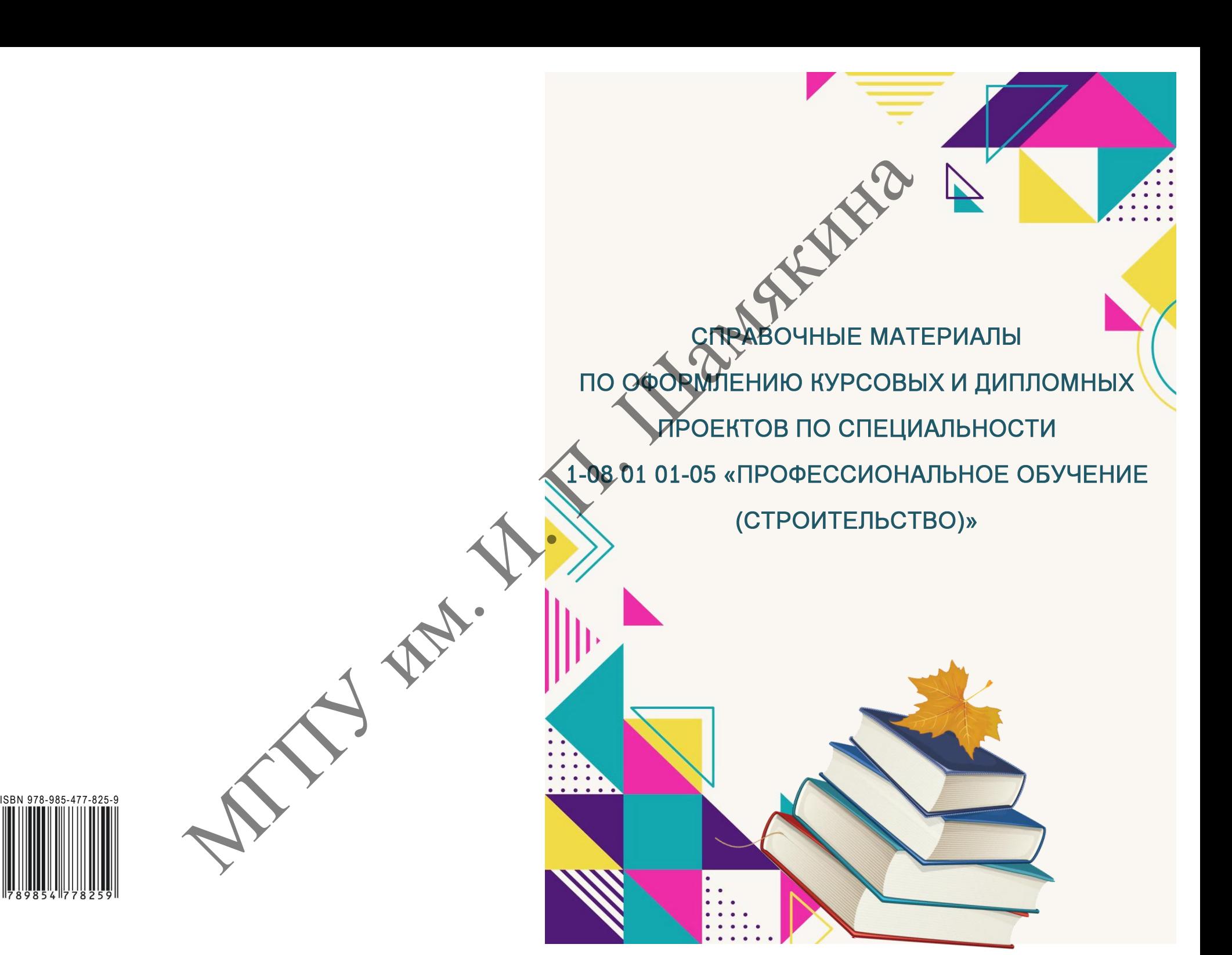

Министерство образования Республики Беларусь

Учреждение образования «Мозырский государственный педагогический университет имени И. П. Шамякина»

СПРАВОЧНЫЕ МАТЕРИАЛЫ ПО ОФОРМЛЕНИЮ КУРСОВЫХ И ДИПЛОМНЫХ ПРОЕКТОВ ПО СПЕЦИАЛЬНОСТИ 1-08 01 01-05 «ПРОФЕССИОНАЛЬНОЕ ОБУЧЕНИЕ (СТРОИТЕЛЬСТВО)» CHEABOUHLE MATERIXILITO OGOPMIEHINO KYPOGELX II ДИПЛОМНЫХ<br>ПРОЕКТОВ ПО СПЕЦИАЛЬНОСТИ<br>1-08 01 01-05 «ПРОФЕССИОНАЛЬНОЕ ОБУЧЕНИЕ (СЕРОЙТЕЛЬСТВО)»

> Мозырь МГПУ им. И. П. Шамякина 2022

#### Составители:

**Т. В. Карпинская**, кандидат педагогических наук, доцент, доцент кафедры инженерно-педагогического образования УО МГПУ им. И. П. Шамякина; **В. П. Дубодел**, старший преподаватель кафедры инженернопедагогического образования УО МГПУ им. И. П. Шамякина; **Т. Г. Соболева**, старший преподаватель кафедры инженернопедагогического образования УО МГПУ им. И. П. Шамякина 1. В. Каримская, кандидат первонную и первонные согранили от подвести. Подвести, подвести, подавится согранили в согранили от М. И. П. Шамякина, лине, и подавится согранили и согранили и согранили периодиали и согранили

Рецензенты: кандидат технических наук, ведущий научный сотрудник ГНУ «Институт механики металлополимерных систем им. В. А. Белого НАН Беларуси» *С. Ф. Мельников*;

директор УО «Мозырский государственный политехнический колледж» *С. Н. Дашкевич*

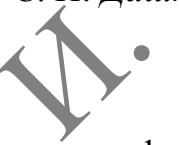

С74 проектов по специальности 1-08 01 01-05 «Профессиональное обучение **Справочные** материалы по оформлению курсовых и дипломных (строительство)» / сост.: Т. В. Карпинская, В. П. Дубодел, Т. Г. Соболева. – Мозырь : МГПУ им. И. П. Шамякина, 2022. – 38 с. ISBN 978-985-477-825-9.

Издание содержит справочную информацию по оформлению расчетнопояснительной записки и графической части курсовых и дипломных проектов. Адресовано студентам физико-инженерного факультета, обучающимся по специальности 1-08 01 01-05 «Профессиональное обучение (строительство)».

> **УДК 378.147 (078) ББК 74.58я73**

**ISBN 978-985-477-825-9** © Карпинская Т. В., Дубодел В. П., Соболева Т. Г., составление, 2022 © УО МГПУ им. И. П. Шамякина, 2022

#### **1 ОБЩИЕ ТРЕБОВАНИЯ К ОФОРМЛЕНИЮ КУРСОВОГО И ДИПЛОМНОГО ПРОЕКТОВ**

Общий объем курсового проекта не должен превышать 40 страниц, дипломного проекта - не более 100 страниц машинописного текста. Иллюстрации, таблицы, список использованных источников и приложения при подсчете объема работы не учитываются. Превышение данного объема нецелесообразно. Текст пояснительной записки излагается на белой бумаге формата А4 (210  $\times$  297 мм), на одной стороне листа.

Набор текста осуществляется с использованием текстового редактора Word. При этом рекомендуется использовать шрифты типа Times New Roman размером 14 пунктов. Количество знаков в строке должно составлять 60-70, межстрочный интервал должен составлять 18 пунктов, количество текстовых строк на странице  $-40 \pm 1$ . В случае вставки в строку формул допускается увеличение межстрочного интервала.

Абзацы в тексте начинают отступом в 1,25... 1,5 см.

Шрифт печати должен быть прямым, светлого начертания, четким, черного цвета, одинаковым по всему объему текста пояснительной записки. Разрешается использовать компьютерные возможности акцентирования внимания на определениях, терминах, теоремах, важных особенностях, применяя разное начертание шрифта: курсивное, полужирное, курсивное полужирное, выделение с помощью рамок, разрядки, подчеркивания и другое. неценсообразно. Текст пояснительной записки изнатается на белой бумате  $44(210 \times 297 \text{ nm})$ , на одной стороне листь на начинается и белом в словяние и текстового редактора начинается использовать шрифты типа The New Roman

Расстояние от рамки формы до границ текста в начале и в конце строк - 3-5 мм. Расстояние от верхней или нижней строки текста до рамки формы должно быть 10-12 мм. Опечатки, описки и графические неточности, обнаруженные в тексте, допускается исправлять подчисткой или закрашиванием белой краской с нанесением на том же месте исправленного текста (графики) машинописным или рукописным способами.

# **2 ПОСТРОЕНИЕ РАСЧЕТНО-ПОЯСНИТЕЛЬНОЙ ЗАПИСКИ**

Расчетно-пояснительная записка начинается титульным листом, который является первым листом текстового документа (приложение А).

На заглавном листе помещают оглавление документа (приложение Б). Оно включает номера и наименования разделов, подразделов, приложений, список использованных источников с указанием номеров листов (страниц), с которых начинаются эти элементы документа.

Слово **«ОГЛАВЛЕНИЕ»** записывают в виде заголовка, симметрично тексту, прописными буквами. Наименования, включенные в оглавление, записывают строчными буквами, начиная с прописной. На листе оглавления выполняется рамка как для первых листов текстовых документов (приложение В, форма 2).

Текст расчетно-пояснительной записки разделяют на разделы и подразделы.

Разделы должны иметь порядковые номера в пределах всего документа, обозначенные арабскими цифрами без точки.

Подразделы должны иметь нумерацию в пределах каждого раздела. Номер подраздела состоит из номеров раздела и подраздела, разделенных точкой. В конце номера подраздела точка не ставится.

Разделы и подразделы должны иметь заголовки. Заголовки должны четко и кратко отражать содержание раздела, подраздела.

Заголовки разделов печатают прописными буквами в середине строк, используя полужирный шрифт с размером на 1-2 пункта больше, чем шрифт в основном тексте.

Заголовки подразделов печатают строчными буквами (кроме первой прописной) с абзацного отступа полужирным шрифтом с размером на 1-2 пункта больше, чем в основном тексте.

Заголовок пункта печатают с абзацного отступа строчными буквами, начиная с прописной буквы, полужирным шрифтом с размером шрифта основного текста в подбор к тексту.

В конце заголовков разделов и подразделов точку не ставят. Переносы слов в заголовках не допускаются. Если заголовок состоит из двух или более предложений, их разделяют точкой (точками).

Расстояние между заголовком (за исключением заголовка пункта) и текстом должно составлять 2 межстрочных интервала. Если между двумя заголовками текст отсутствует, то расстояние между ними устанавливается в 1 межстрочный интервал.

Каждый раздел рекомендуется начинать с нового листа (страницы). Подразделы располагают один за другим в пределах раздела. Расстояние между концом предыдущего текста и заголовком подраздела – 2 межстрочных интервала.

Разделы, как и подразделы, могут состоять из одного или нескольких пунктов. В первом случае номер пункта состоит из номеров раздела и пункта, разделенных точкой. Во втором случае номер пункта должен состоять из номеров раздела, подраздела и пункта, разделенных точками, например: 1.5.4 (четвертый пункт пятого подраздела первого раздела). В конце номера пункта точка не ставится. Если раздел или подраздел состоит из одного пункта, он также нумеруется. NOWED HOLOGALISTICS COCONTINISTICS (2013) 2013 THE CONDUCTS (2013) 2013 THE CORRESPONDING A HOLOGALISTICS (2013) 2013 NON-DISTRIBUTION (2013) 2013 NON-DISTRIBUTION (2013) 2013 NON-DISTRIBUTION (2013) 2013 NOVEMBER 2013 DE

Пункты, при необходимости, могут быть разбиты на подпункты, которые должны иметь порядковую нумерацию в пределах каждого пункта, например: 2.1.4.1; 2.1.4.2 и т. д.

В тексте работы могут быть приведены перечисления. Перед каждой позицией перечисления следует ставить арабскую цифру, после которой ставится скобка. Каждое перечисление записывают с абзацного отступа. Для дальнейшей детализации перечислений необходимо использовать дефисы.

Перечисления могут записываться со строчной буквы и в конце каждого перечисления ставят точку с запятой, а в конце последнего точку, например:

- а) …….. ;
- $\overline{6})$  ……..
- $B)$  ........

На листах пояснительной записки выполняется рамка, как для последующих листов текстовых документов (приложение В, форма 2а).

В конце расчетно-пояснительной записки приводят **СПИСОК ИСПОЛЬЗОВАННЫХ** при выполнении курсового или дипломного проекта **ИСТОЧНИКОВ.** Рекомендуется использовать литературные источники, изданные за последние 10-15 лет. Заголовок печатают прописными буквами в середине строки, используя полужирный шрифт с размером на 1-2 пункта больше, чем шрифт основного текста.

Библиографическое описание на книгу или любой другой документ составляется по определенным правилам и регламентируется ГОСТ 7.1-2003 «Библиографическая запись. Библиографическое описание. Общие требования и правила составления». Образец оформления библиографического описания литературных источников приведен в приложении Г.

Библиографическое описание источников следует располагать в алфавитном порядке фамилий первых авторов и (или) заглавий, печатать с абзацного отступа и нумеровать арабскими цифрами с точкой (приложение Д). Допускается приведение одного и того же источника в списке использованных источников только один раз. При этом нормативные документы (ГОСТ, СТБ, ТУ, СНБ, ТКП, СП, СН и др.), используемые в строительстве, должны быть актуальными на сегодняшний день согласно ИПС «СтройДОКУМЕНТ».  $\mu$ ,  $\mu$ , или, или, нескольк документов биннокание В, доржа 2, нак для то не в должни и под поскольк документов (приножение В, доржа 2, должных поскольков совых документов (приножение В, доржа 2, СИИСОК ИСПОЛЬЗОВАННЫХ

При ссылках на ГОСТ, СТБ и технические условия указывают только их обозначения (без указания наименования и номера по списку использованных источников (в список использованных источников они не включаются)).

При ссылке на источник в тексте расчетно-пояснительной записки после упоминания о нем (после цитаты из него) проставляют в квадратных скобках номер источника по списку литературы и, в необходимых случаях, номер страницы и (или) таблицы. Например: «[14, с. 26, таблица 2]» (здесь 14 – номер источника в списке литературы, 26 – номер страницы, 2 – номер таблицы).

После списка использованных источников помещают **ПРИЛОЖЕНИЯ**. Титульный лист к приложениям не составляется.

Нумерация листов расчетно-пояснительной записки – сквозная, включая список использованных источников и приложения.

Документ должен в общем виде иметь следующую структуру:

- 1. Титульный лист дипломного проекта.
- 2. Задание на дипломное проектирование.
- 3. Ведомость проекта.
- 4. Реферат (приложение К).
- 5. Оглавление.
- 6. Перечень условных обозначений (при необходимости).
- 7. Введение.
- 8. Основные разделы расчетно-пояснительной записки.
- 9. Заключение.
- 10. Список использованных источников.
- 11. Приложения (при необходимости).

# **3 ИЗЛОЖЕНИЕ ТЕКСТА РАСЧЕТНО-ПОЯСНИТЕЛЬНОЙ ЗАПИСКИ** ЛАРИЯ

Текст расчетно-пояснительной записки должен быть кратким, четким и не допускать различных толкований. При изложении обязательных требований должны применяться слова «следует», «необходимо», «должен», «требуется чтобы», «не допускается», «не следует» и т. д. Не рекомендуется употреблять в тексте обороты с местоимениями первого лица («Я определяю...», «...мы рассчитываем...»). Желательно не употреблять местоимений, например: «Определяем...», «...рассчитываем...».

В расчетно-пояснительной записке должны использоваться научнотехнические термины, обозначения и определения, установленные соответствующими стандартами, а при их отсутствии общепринятые в научнотехнической литературе.

В тексте расчетно-пояснительной записки, за исключением формул, таблиц и рисунков, не допускается:

нспользовать математический знак (-) перед отрицательными значениями величин в тех случаях, когда они могут ассоциироваться со знаком «тире» (следует писать слово «минус»);

 $\blacktriangleright$  - применять знак « $\oslash$ » для обозначения диаметра (следует писать слово «диаметр»). При указании размера или предельных отклонений диаметра в тексте документа перед размерным числом следует писать знак « $\emptyset$ », например:  $\emptyset$  12  $\pm$  0,05;

 применять без числовых значений математические знаки, например:  $\leq$  (меньше или равно),  $\geq$  (больше или равно),  $\neq$  (не равно),  $\mathcal{N}_2$  (номер), % (процент);

 применять индексы стандартов (ГОСТ, ОСТ, СТП), технических условий и других документов без регистрационного номера.

Перед знаком препинания пробел не ставится. После знака препинания пробел обязателен. Тире выделяется пробелами с двух сторон («Знание сила»). Дефис является частью слова и пробелами не выделяется («кое-что»).

Знаки процента (%) применяют только с относящимися к ним числами, от которых они не отделяются (2 %).

Знаки градуса (°), минуты ('), секунды (") от предыдущих чисел не должны быть отделены пробелом, а от последующих чисел или единиц физических величин должны быть отделены пробелом (10° 15'; 2° С).

Знаки номера (№) и параграфа (§) применяют только с относящимися к ним числами и отделяются пробелом от них и от остального текста с двух сторон (№ 28; § 17).

Допускается при первом упоминании использовать полное слово (или словосочетание), а в скобках - сокращенное написание без скобок.

При отделении десятичных долей от целых чисей следует ставить запятую (0,177), а не точку (0.177).

Для указания «интервала величин» (от…до) следует использовать точки на нижней линии строки или тире, без интервала между цифрами (25–35 см).

Все формулы в расчетно-пояснительной записке при первом их упоминании нумеруются арабскими цифрами в пределах раздела. Номер формулы состоит из номера раздела и порядкового номера, разделенных точкой. Номер указывается в круглых скобках у правого поля листа на уровне формулы. При переносе формулы на другую строку номер ставят на уровне ее последней строки. иям тратуем с (7), минуты (1), скутилы (7) от прельсили смест не<br>полжны быть отделены пробелом, а от последующих чисел или единири<br>физических величин должны быть отделены пробелом (10° 15'; 2° С)<br> $\star$  им. и числами и отд

Допускается нумерация формул в пределах всей расчетно-пояснительной записки. В этом случае номер состоит из чисел натурального ряда.

Ссылки на формулы по тексту дают в скобках, например: «... в формуле (3.17)».

Формулы записывают симметрично тексту и выделяют из текста свободными строками (выше и ниже каждой формулы должно быть оставлено не менее одной свободной строки). Если формула не умещается в одну строку, она должна быть перенесена после знака равенства (=) или после знаков плюс (+), минус (-), умножения ( $\times$ ) и деления (:). При этом повторяют знак в начале следующей строки.

Математические знаки от предыдущих и последующих чисел или символов отделяются пробелом, например:  $L_K = 1,3 + 2,8 = 4,1$  м.

В тексте перед формулами следует ставить знаки препинания в соответствии с общепринятыми правилами.

Пояснения символов и числовых коэффициентов, входящих в формулу, если они используются в тексте впервые, должны быть приведены

непосредственно под формулой. Пояснения каждого символа следует давать с новой строки в той последовательности, в которой они приведены в формуле, в исходных данных или найдены в предыдущих пунктах расчета. Допускается располагать значения символов после формулы (3.17).

Символ отделяют от пояснения знаком тире. В конце каждой расшифровки ставят точку с запятой, после последней - точку.

Первая строка пояснения должна начинаться со слова «где» без двоеточия после него. В этом случае после формулы ставят запятую, в других случаях - точку.

#### *Пример:*

Нагрузка от собственного веса плиты составит:

$$
P=G\times \mathcal{V}_f\times \mathcal{V}_d,
$$

 $\gamma_d$ , (3.17)

где *G* – собственный вес плиты;

*f* – коэффициент безопасности по материалу, *<sup>f</sup>*  $\geq 1,15;$ 

 $\gamma_d$  – коэффициент динамичности при монтаже,  $\gamma_d = 1.4$ .

# **4 ОФОРМЛЕНИЕ ИЛЛЮСТРАЦИЙ, ПРИЛОЖЕНИЙ И ТАБЛИЦ**

Иллюстрировать расчетно-пояснительную записку можно диаграммами, схемами, чертежами, рисунками, поясняющими и облегчающими восприятие текста.

Иллюстрации следует располагать в расчетно-пояснительной записке непосредственно на странице с текстом после абзаца, в котором они упоминаются впервые, или отдельно на следующей странице. Они должны быть расположены так, чтобы их было удобно рассматривать без поворота расчетно-пояснительной записки или с поворотом по часовой стрелке. Иллюстрации, которые расположены на отдельных листах в расчетнопояснительной записке, включают в общую нумерацию страниц. Если их размеры больше формата А4, их размещают на листе формата A3 и учитывают как одну страницу. точия после него. В этом случае после формулы ставят запятую, в других<br>
случая - точку.<br>  $H_{\mu\nu\lambda\sigma}$  - коэффициент безопасности по материалу.<br>  $P = G \times \gamma_i \times \gamma_a$ ,<br>  $\gamma_i$  - коэффициент безопасности по материалу.<br>  $\gamma_i$  - к

Все иллюстрации нумеруют в пределах раздела арабскими цифрами. Номер иллюстрации состоит из номера раздела и порядкового номера, разделенных точкой, например: Рисунок 2.1; Рисунок 2.2 и т. д.

Иллюстрации каждого приложения нумеруются арабскими цифрами с добавлением перед цифрой обозначения приложения. Например, «Рисунок Б.2». Допускается нумеровать иллюстрации сквозной нумерацией (в пределах всего документа), за исключением иллюстраций приложений. На все иллюстрации должны быть даны ссылки в тексте документа.

Иллюстрации, как правило, имеют наименование и пояснительные данные (подрисуночный текст), располагаемые по центру страницы. Пояснительные данные помещают под иллюстрацией, а со следующей строки – слово «Рисунок», номер и наименование иллюстрации, отделяя знаком тире номер от наименования. В конце нумерации иллюстраций ставится точка, в конце их наименований точка не ставится. Не допускается перенос слов в наименовании рисунка. Слово «Рисунок», его номер и наименование иллюстрации печатают полужирным шрифтом, уменьшенным на 1–2 пункта. Например:

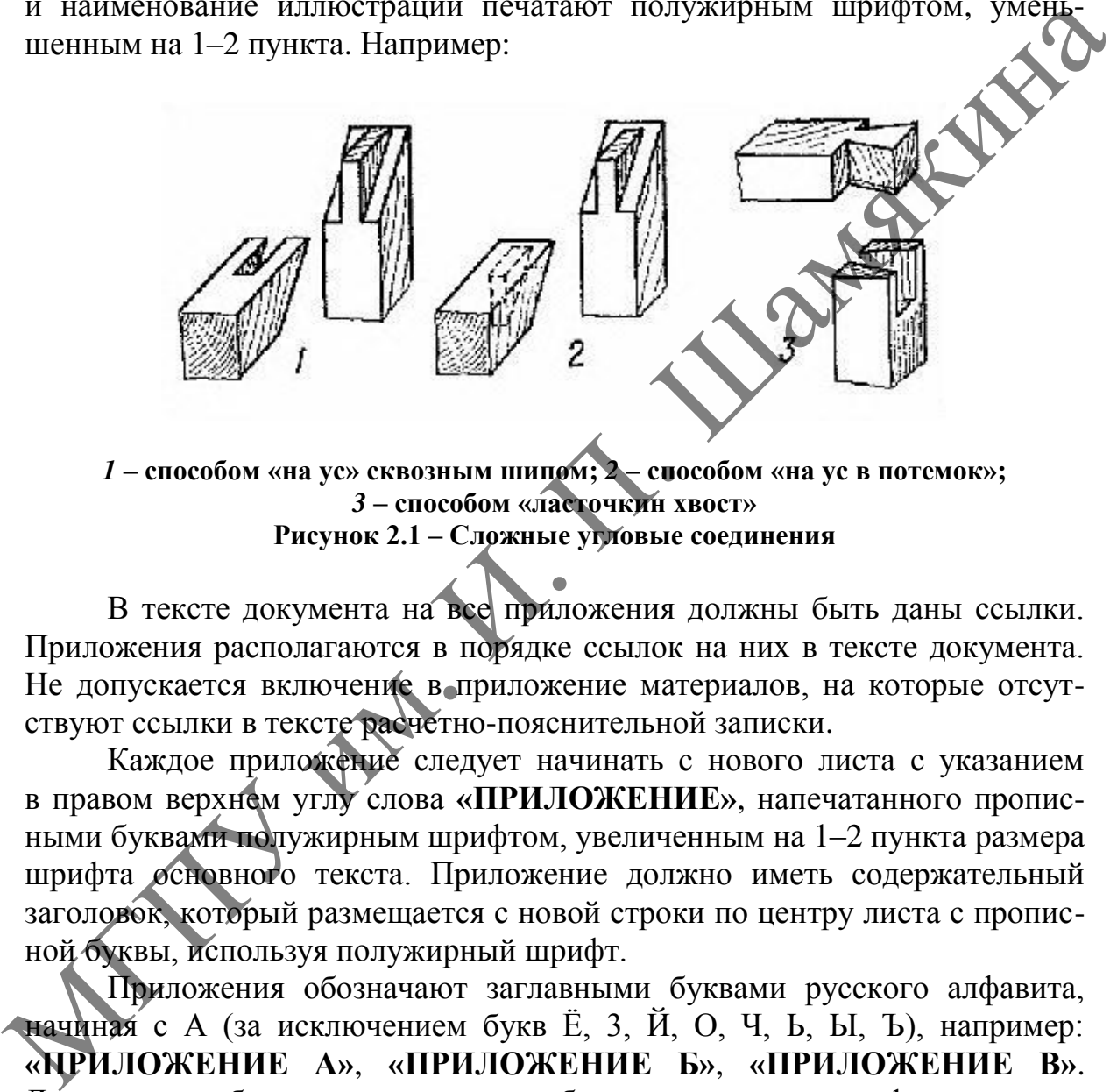

*1* **– способом «на ус» сквозным шипом;** *2* **– способом «на ус в потемок»;**  *3* **– способом «ласточкин хвост» Рисунок 2.1 – Сложные угловые соединения**

В тексте документа на все приложения должны быть даны ссылки. Приложения располагаются в порядке ссылок на них в тексте документа. Не допускается включение в приложение материалов, на которые отсутствуют ссылки в тексте расчетно-пояснительной записки.

Каждое приложение следует начинать с нового листа с указанием в правом верхнем углу слова **«ПРИЛОЖЕНИЕ»**, напечатанного прописными буквами полужирным шрифтом, увеличенным на 1–2 пункта размера шрифта основного текста. Приложение должно иметь содержательный заголовок, который размещается с новой строки по центру листа с прописной буквы, используя полужирный шрифт.

Приложения обозначают заглавными буквами русского алфавита, начиная с А (за исключением букв Ё, 3, Й, О, Ч, Ь, Ы, Ъ), например: **«ПРИЛОЖЕНИЕ А»**, **«ПРИЛОЖЕНИЕ Б»**, **«ПРИЛОЖЕНИЕ В»**. Допускается обозначать приложения буквами латинского алфавита, за исключением букв I и О.

Приложения должны иметь общую с остальной частью документа сквозную нумерацию листов.

Таблицы применяют для лучшей наглядности и удобства сравнения показателей. Таблица должна иметь название, которое должно отражать ее содержание, быть точным, кратким. Заголовок таблицы состоит из слова

«Таблица», ее порядкового номера и наименования, отделенного от номера точкой и знаком тире. Заголовок следует записывать над таблицей с левой стороны, без абзацного отступа, строчными буквами (кроме первой прописной).

При переносе части таблицы на ту же или другие страницы заголовок помещают только над первой частью таблицы. Если в конце страницы таблица прерывается и ее продолжение будет на следующей странице, над последующими частями слева пишут «Продолжение таблицы...». В первой части таблицы нижнюю ограничительную линию не проводят.

Все таблицы нумеруют в пределах раздела арабскими цифрами. Номер таблицы состоит из номера раздела и порядкового номера таблицы, разделенных точкой, например, «Таблица 1.1», «Таблица 1.2» и т. д. Допускается нумерация таблиц в пределах всего документа. Примеры оформления таблиц с переносом на следующую страницу и без переноса<br>приведены ниже.<br>Таблица 1.1 – Спецификания – страници и следующую страници и без переноса приведены ниже.

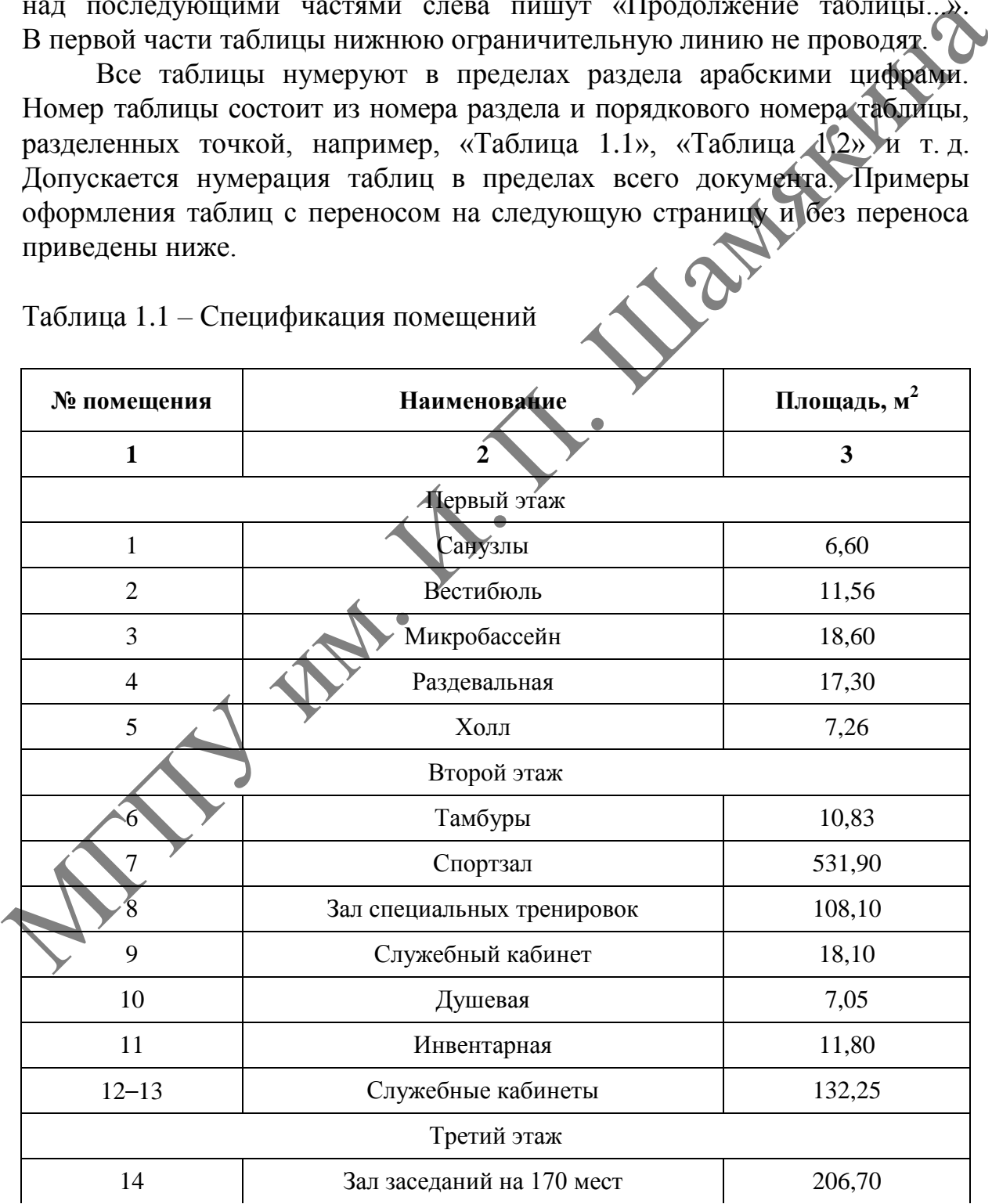

Таблица 1.1 *–* Спецификация помещений

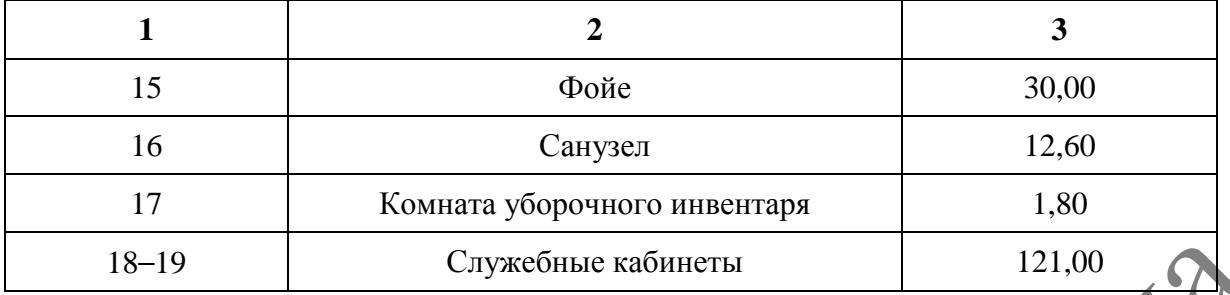

#### Продолжение таблицы 1.1

#### Таблица 1.2 – Технико-экономические показатели генплана

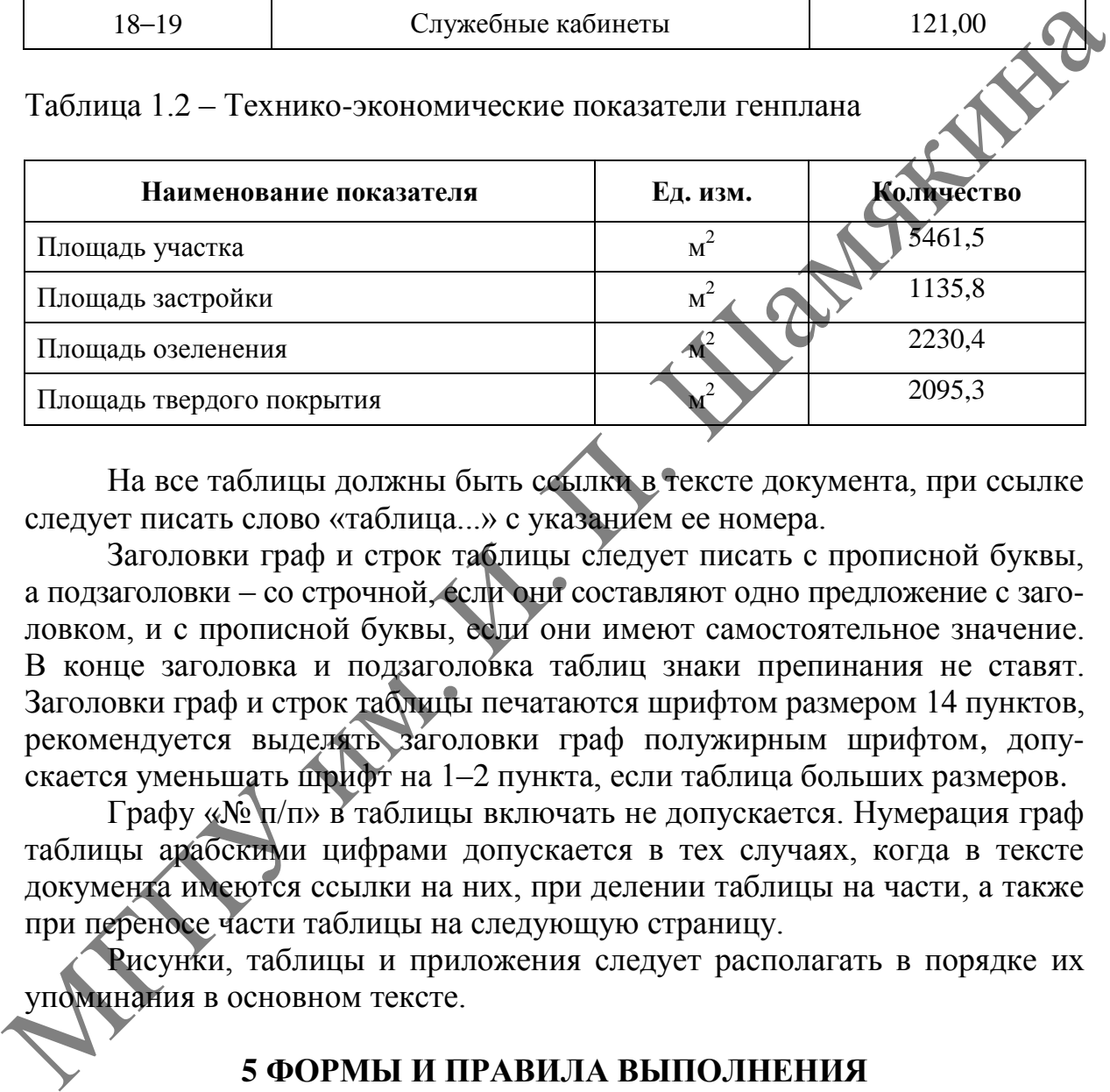

На все таблицы должны быть ссылки в тексте документа, при ссылке следует писать слово «таблица...» с указанием ее номера.

Заголовки граф и строк таблицы следует писать с прописной буквы, а подзаголовки – со строчной, если они составляют одно предложение с заголовком, и с прописной буквы, если они имеют самостоятельное значение. В конце заголовка и подзаголовка таблиц знаки препинания не ставят. Заголовки граф и строк таблицы печатаются шрифтом размером 14 пунктов, рекомендуется выделять заголовки граф полужирным шрифтом, допускается уменьшать шрифт на 1–2 пункта, если таблица больших размеров.

Графу «№ п/п» в таблицы включать не допускается. Нумерация граф таблицы арабскими цифрами допускается в тех случаях, когда в тексте документа имеются ссылки на них, при делении таблицы на части, а также при переносе части таблицы на следующую страницу.

Рисунки, таблицы и приложения следует располагать в порядке их упоминания в основном тексте.

#### **5 ФОРМЫ И ПРАВИЛА ВЫПОЛНЕНИЯ ТЕКСТОВЫХ ДОКУМЕНТОВ**

Документы дипломного проекта комплектуют и переплетают или подшивают в папку. Папка должна иметь плотную обложку, надежно удерживать подшитые в нее листы (не допускаются металлические детали крепления – скобы и др.). На обложке папки должна быть наклеена этикетка (приложение Е).

За титульным листом (приложение А) подшиваются задание на дипломное проектирование, ведомость проекта (приложение Ж) и реферат (приложение И). Следует учитывать, что ведомость проекта и задание являются самостоятельными документами и не включаются в общую нумерацию листов расчетно-пояснительной записки. Номер страницы на титульном листе и реферате не проставляется.

Ведомость проекта составляют по ГОСТ 2.106-96, в которую включают все документы, разработанные для данного проекта и примененные из другой документации. При этом записываются только те документы, которые являются необходимыми и достаточными для рассмотрения и утверждения данного дипломного проекта (обычно это задание по проектированию и чертежи).

Отзыв руководителя дипломного проекта и рецензия перед защитой вкладываются в папку расчетно-пояснительной записки (без подшивания).

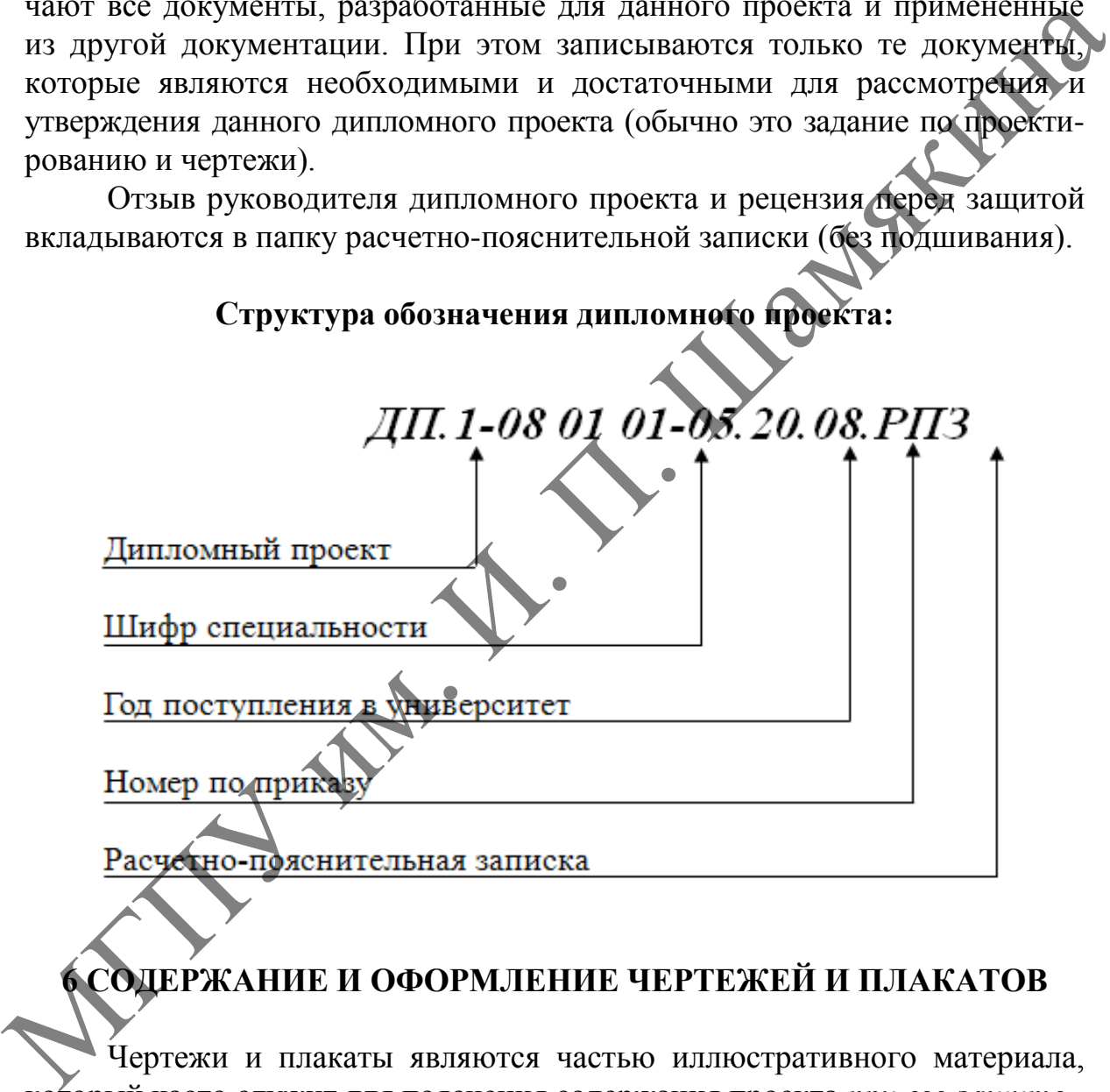

# **6 СОДЕРЖАНИЕ И ОФОРМЛЕНИЕ ЧЕРТЕЖЕЙ И ПЛАКАТОВ**

Чертежи и плакаты являются частью иллюстративного материала, который часто служит для пояснения содержания проекта *при его защите.*

Графическая часть дипломного проекта содержит чертежи (5-6 листов) и плакаты (схемы, таблицы, рисунки и т. д.) - 2-3 листа. Чертежи по формату, условным обозначениям и масштабам должны строго соответствовать требованиям ГОСТов. Они выполняются на листах чертежной бумаги формата А1 (594 × 841 мм) карандашом или с помощью компьютерных средств и снабжаются спецификациями. Если выполнить чертеж на данном формате невозможно или нежелательно, применяют другие чертежные форматы, предусмотренные ГОСТ 2.301-68 «ЕСКД. Форматы». При выполнении рабочих чертежей длинных фасадов зданий применяются и горизонтально увеличенные форматы.

Каждый лист графической части проекта должен иметь основную надпись (угловой штамп) с указанием номера листа и общего количества листов, входящих в проект (приложение В, форма 1), а при необходимости – спецификацию по ГОСТ 21.104-79.

Рамка на плакатах выполняется с обратной стороны и включается в общую нумерацию графических листов. Пример заполнения рамки приведен в приложении В, форма 1б.

Чертежи выполняют в оптимальных масштабах по ГОСТ 2.302 с учетом их сложности и насыщенности информацией. Масштабы на чертежах не указывают.

Рекомендуемые масштабы для графической части проекта.

1. Основные чертежи: фасады, планы кровли, перекрытий, полов, разрезы – 1 : 100; 1 : 200; 1 : 400; 1 : 500; 1 : 800; 1 : 1000.

2. Вспомогательные чертежи: фрагменты, узлы, детали – 1 : 4; 1 : 5;  $1: 10; 1: 15; 1: 20; 1: 25; 1: 40; 1: 50; 1: 75; 1: 100.$ 

При проектировании генеральных планов крупных объектов допускается применять масштабы 1 : 2000; 1 : 5000; 1 : 10000; 1 : 20000; 1 : 25000; 1 : 50000.

Линии чертежей, их начертание и толщина должны соответствовать ГОСТ 2.303.

Шрифты чертежные применяют в соответствии с ГОСТ 2.304.

Сокращения слов, допускаемые в документации и на чертежах, применяют в соответствии с ГОСТ 2.316.

#### *Координационные оси*

На изображении каждого здания или сооружения указывают координационные оси и присваивают им самостоятельную систему условных обозначений.

Координационные оси наносят на изображения штрихпунктирными тонкими линиями, обозначают арабскими цифрами и прописными буквами русского алфавита (за исключением букв Ё, З, Й, О, X, Ц, Ч, Щ, Ъ, Ы, Ь) и, при необходимости, буквами латинского алфавита (за исключением букв I и O) в кружках диаметром от 6 до 12 мм. енециими он гост 21.000 и 12.1000 и 12.1000 и 12.1000 и 12.1000 и 12.1000 и 12.1000 и 12.1000 и 12.1000 и 12.1000 и 12.1000 и 12.1000 и 12.1000 и 12.1000 и 12.1000 и 12.1000 и 12.1000 и 12.1000 и 12.300 и 12.1000 и 12.30

Пропуски в цифровых и буквенных (кроме указанных) обозначениях координационных осей не допускаются.

Цифрами обозначают координационные оси по стороне здания и сооружения с большим количеством осей. Если для обозначения координационных осей не хватает букв алфавита, то последующие оси обозначают двумя буквами или буквой и цифрой.

#### *Пример АА, ББ, ВВ; А1, Б1, В1…; А2, Б2, В2… и т. д.*

Последовательность цифровых и буквенных обозначений координационных осей принимают по плану слева направо и снизу вверх или по дуге окружности слева направо.

Обозначение координационных осей, как правило, наносят по левой и нижней сторонам плана здания и сооружения. При несовпадении координационных осей противоположных сторон плана обозначения указанных осей в местах расхождения дополнительно наносят по верхней и/или правой сторонам.

Для отдельных элементов конструкций, расположенных между координационными осями основных несущих конструкций, наносят дополнительные оси и обозначают их в виде дроби, в числителе которой указывают обозначения предшествующей координационной оси, в знаменателе дополнительный порядковый номер в пределах участка между смежными координационными осями в соответствии с рисунком 6.1.

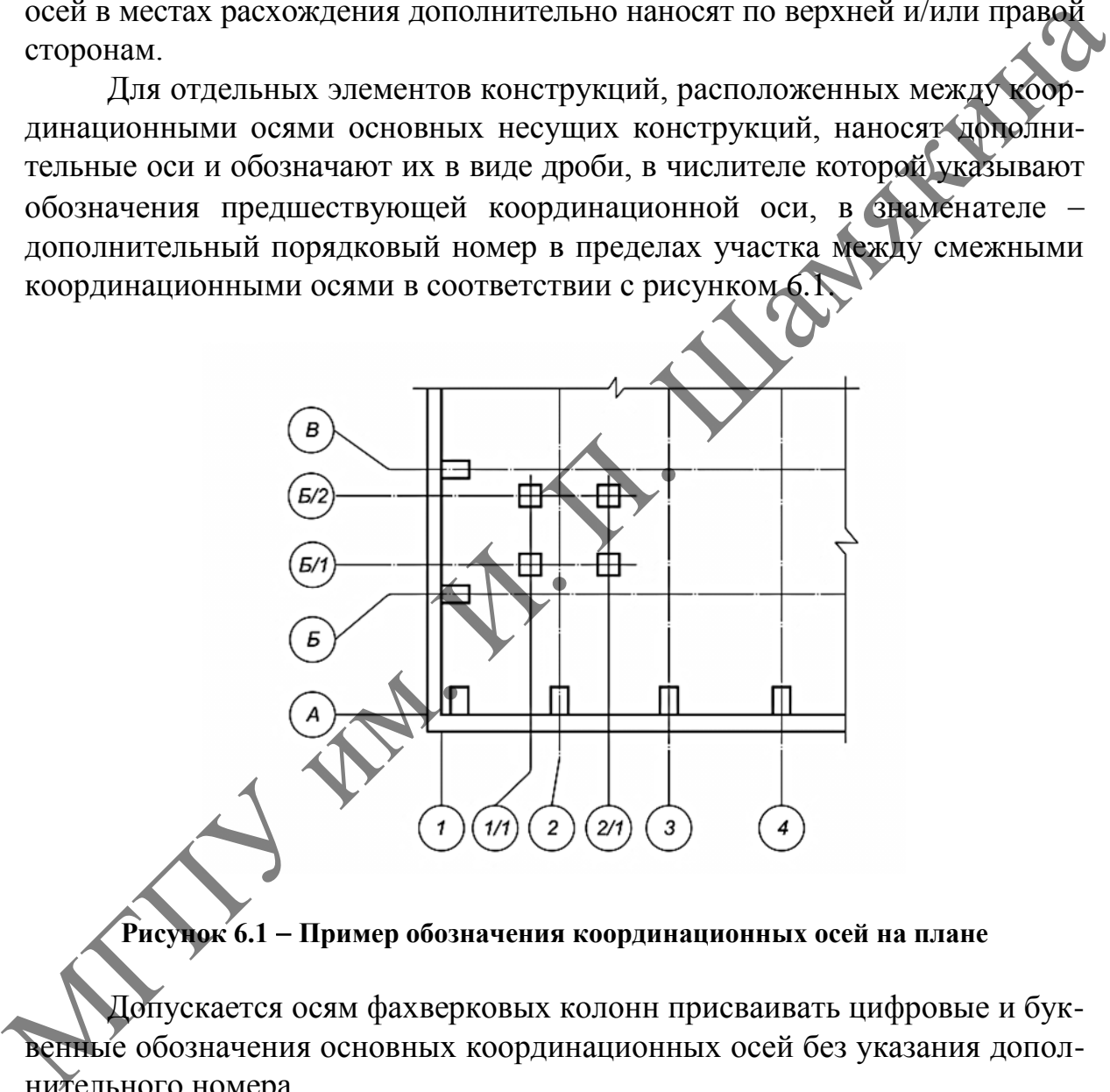

**Рисунок 6.1 Пример обозначения координационных осей на плане**

Допускается осям фахверковых колонн присваивать цифровые и буквенные обозначения основных координационных осей без указания дополнительного номера.

На изображении повторяющегося элемента, привязанного к нескольким координационным осям, координационные оси обозначают в соответствии с рисунком 6.2, а при числе координационных осей не более трех, с рисунком 6.2, б - при числе координационных осей более трех и с рисунком 6.2, в - при всех буквенных и цифровых обозначениях координационных осей.

При необходимости ориентацию координационной оси, к которой привязан элемент, по отношению к соседней оси указывают в соответствии с рисунком 6.2, г.

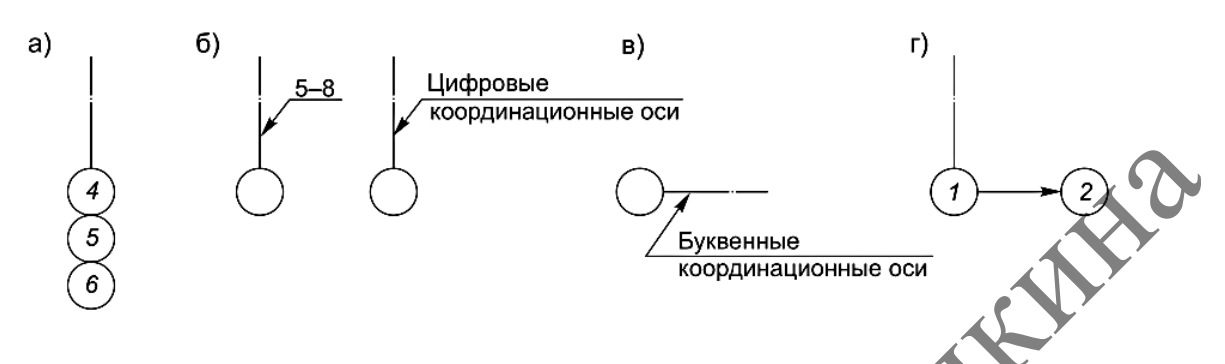

Рисунок 6.2 – Варианты обозначения координационных

Для обозначения координационных осей секций жилых зданий применяют индекс «с».

#### *Пример 1с, 2с, Ас, Бс.*

На планах жилых зданий секционного типа наносят обозначения крайних координационных осей секций без индекса в соответствии с рисунком 6.3.

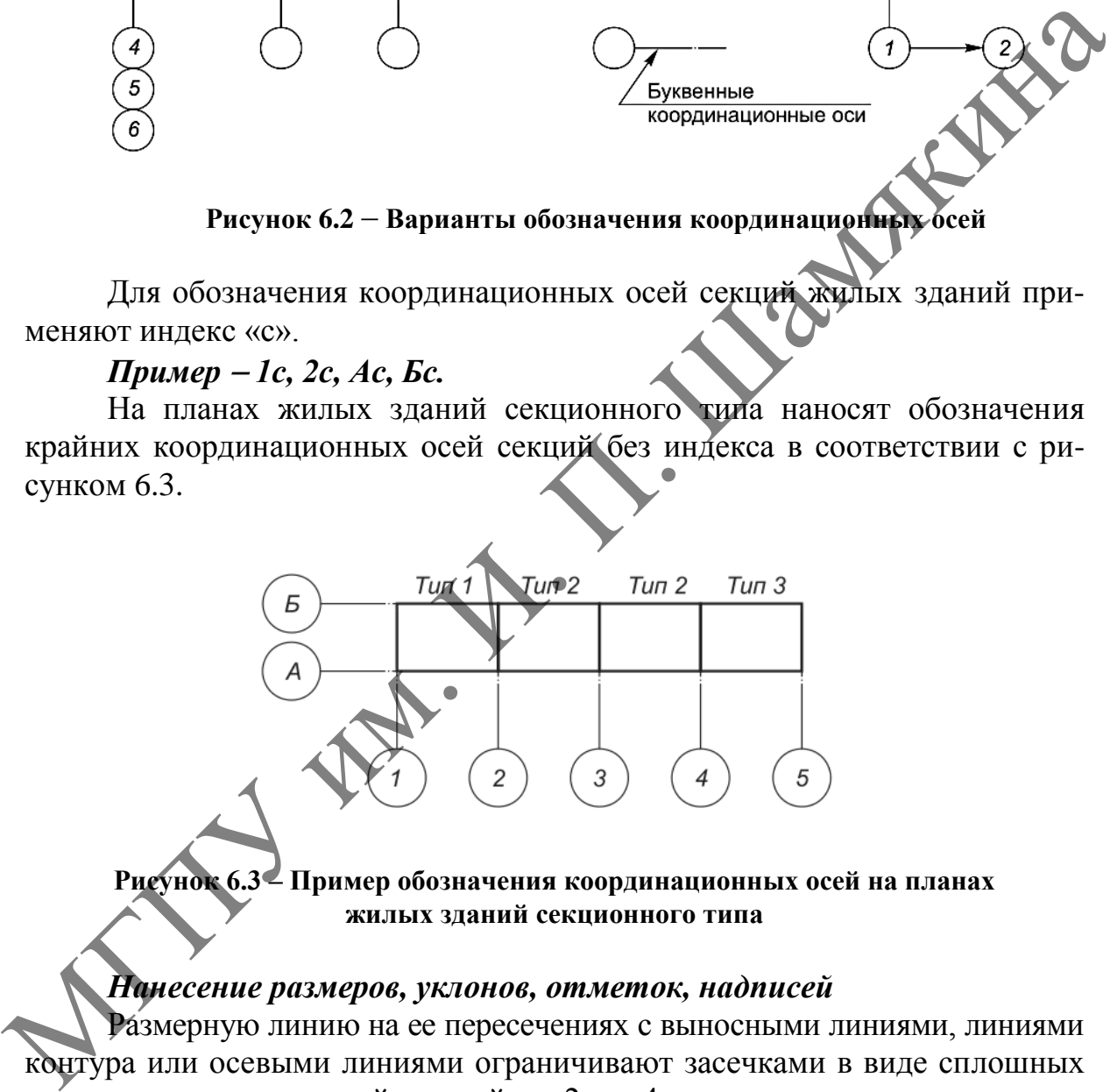

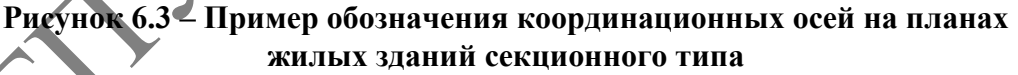

#### *Нанесение размеров, уклонов, отметок, надписей*

Размерную линию на ее пересечениях с выносными линиями, линиями контура или осевыми линиями ограничивают засечками в виде сплошных толстых основных линий длиной от 2 до 4 мм, проводимых с наклоном вправо под углом 45° к размерной линии, при этом размерные линии должны выступать за крайние выносные линии на 1–3 мм (рисунок 6.4, а).

При нанесении размера диаметра или радиуса внутри окружности, а также углового размера размерную линию ограничивают стрелками (рисунок 6.4, б). Стрелки также применяют при нанесении размеров радиусов и внутренних скруглений.

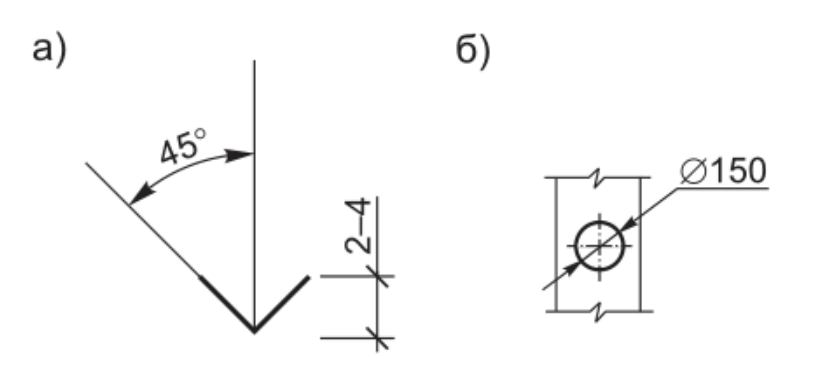

**Рисунок 6.4 – Примеры нанесения размерных линий на пересечениях с выносными линиями, линиями контура, осевыми линиями и размера диаметра**

Отметки уровней (высоты, глубины) элементов конструкций, оборудования, трубопроводов, воздуховодов и пр. от уровня отсчета (условной нулевой отметки) обозначают условным знаком в соответствии с рисунком 6.5 и указывают в метрах, с тремя десятичными знаками, отделенными от целого числа запятой.

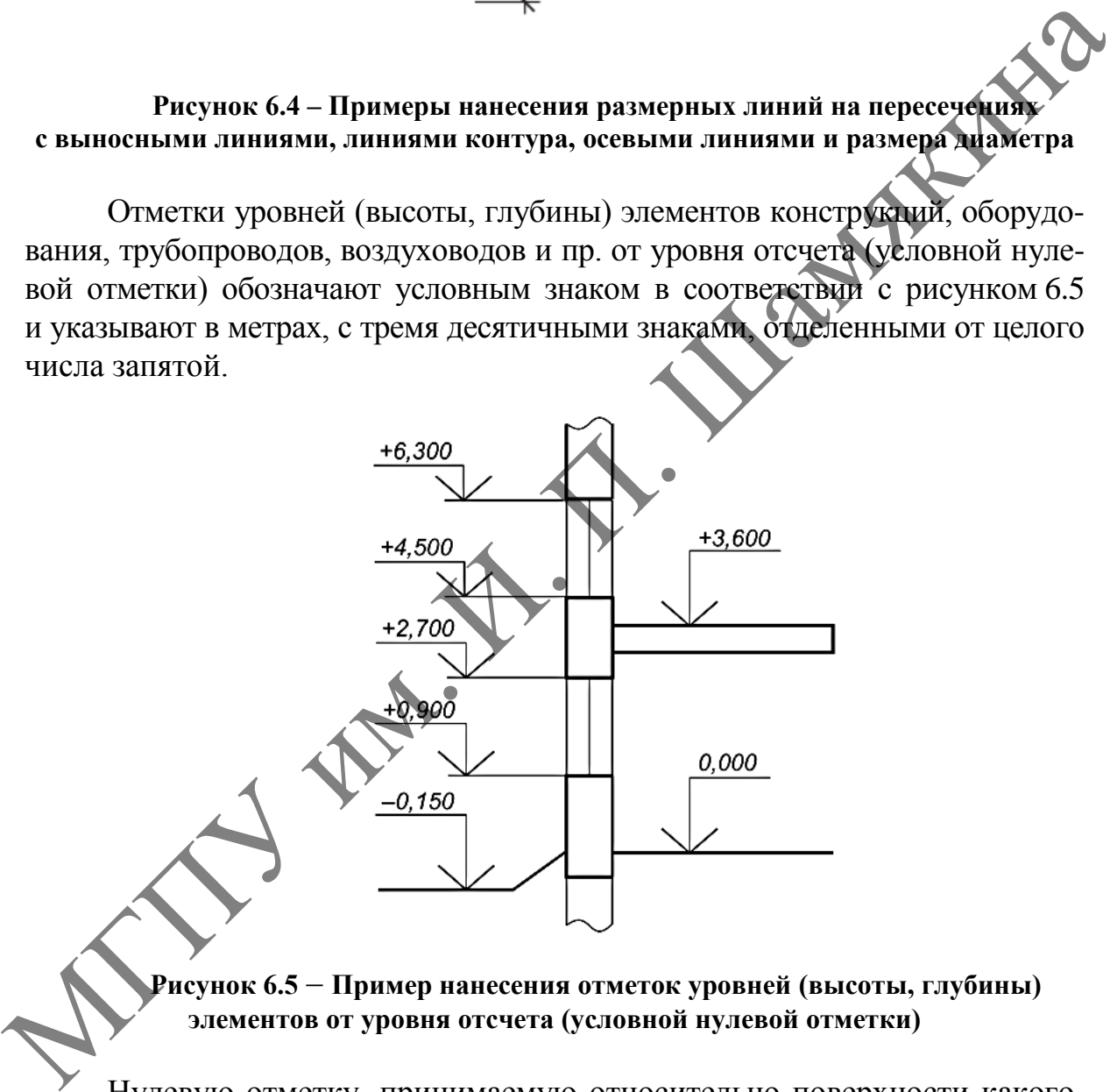

**Рисунок 6.5 Пример нанесения отметок уровней (высоты, глубины) элементов от уровня отсчета (условной нулевой отметки)**

Нулевую отметку, принимаемую относительно поверхности какоголибо элемента конструкции здания или сооружения, расположенного вблизи планировочной отметки поверхности земли, указывают без знака; отметки выше нулевой указывают со знаком «+», ниже нулевой - со знаком «-».

На видах (фасадах), разрезах и сечениях отметки указывают на выносных линиях или линиях контура, как показано на рисунке 6.5; на планах в прямоугольнике, как показано на рисунке 6.6.

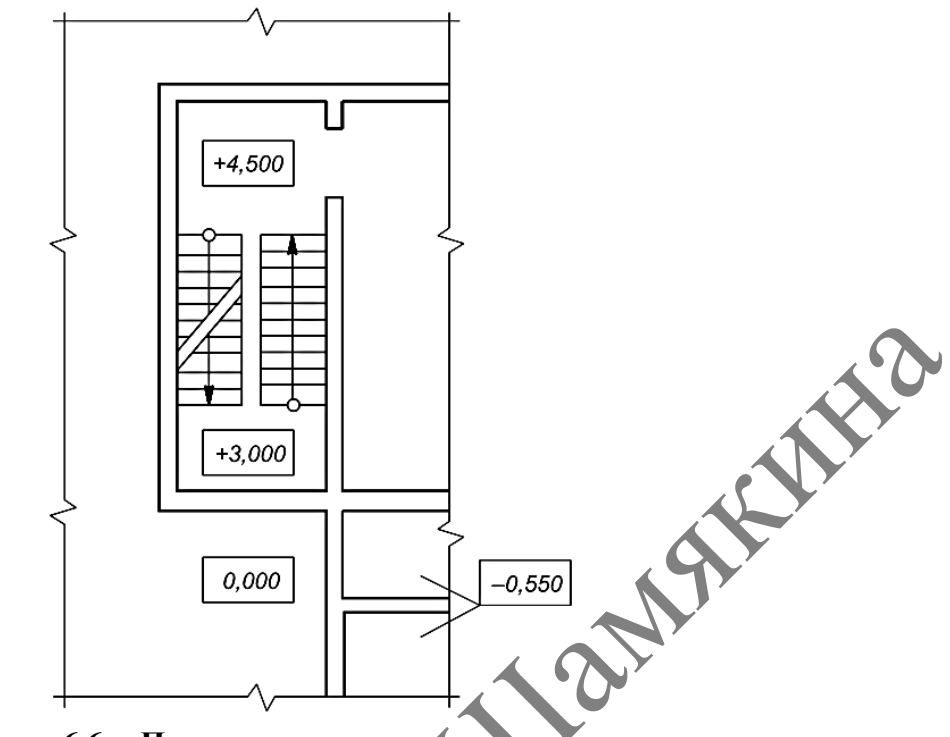

**Рисунок 6.6 Пример нанесения отметок на планах**

На планах направление уклона плоскости указывают стрелкой, над которой, при необходимости, проставляют значение уклона в процентах, как показано на рисунке 6.7, или в виде отношения высоты к длине.

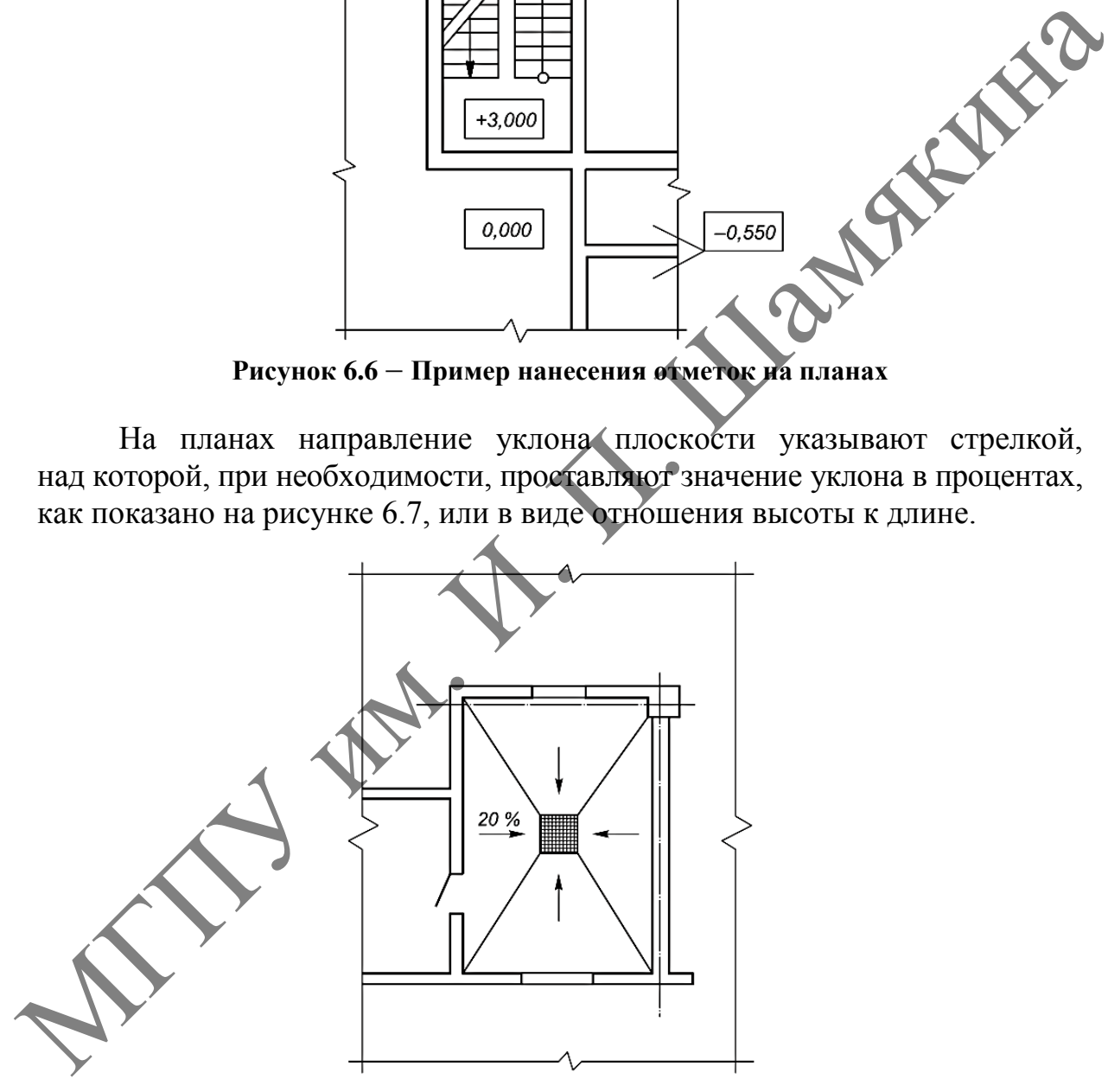

**Рисунок 6.7 Пример нанесения направления уклона плоскости на планах здания**

#### *Пример -1* : 7.

Допускается, при необходимости, значение уклона указывать в промилле или в виде десятичной дроби с точностью до третьего знака. На чертежах и схемах перед размерным числом, определяющим величину уклона, наносят знак «∠», острый угол которого должен быть направлен в сторону уклона. Обозначение уклона наносят непосредственно над линией контура или на полке линии-выноски.

Выносные надписи к многослойным конструкциям следует выполнять, как показано на рисунке 6.8.

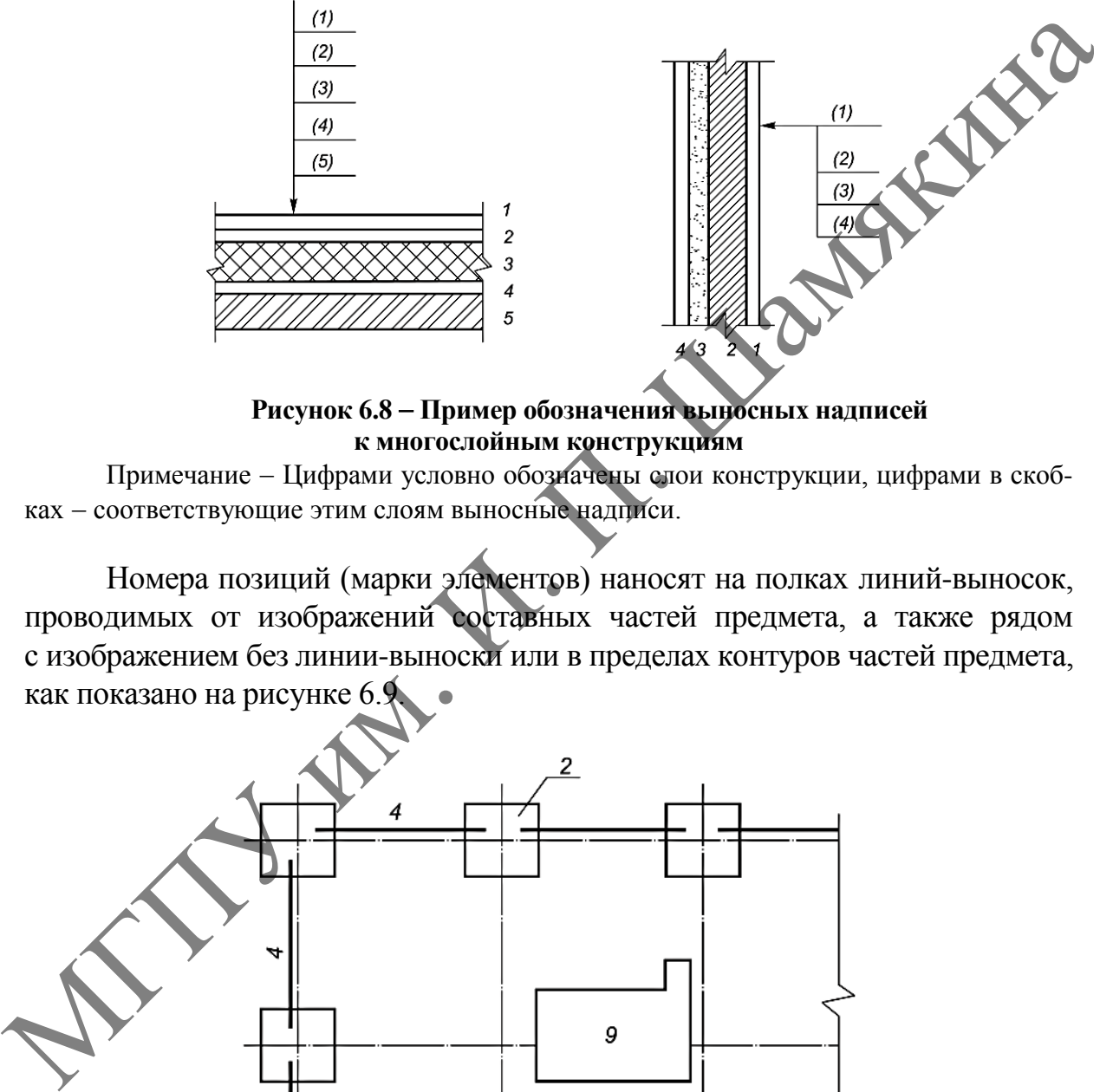

**Рисунок 6.8 Пример обозначения выносных надписей к многослойным конструкциям**

Примечание Цифрами условно обозначены слои конструкции, цифрами в скобках - соответствующие этим слоям выносные надписи.

Номера позиций (марки элементов) наносят на полках линий-выносок, проводимых от изображений составных частей предмета, а также рядом с изображением без линии-выноски или в пределах контуров частей предмета, как показано на рисунке 6.9.

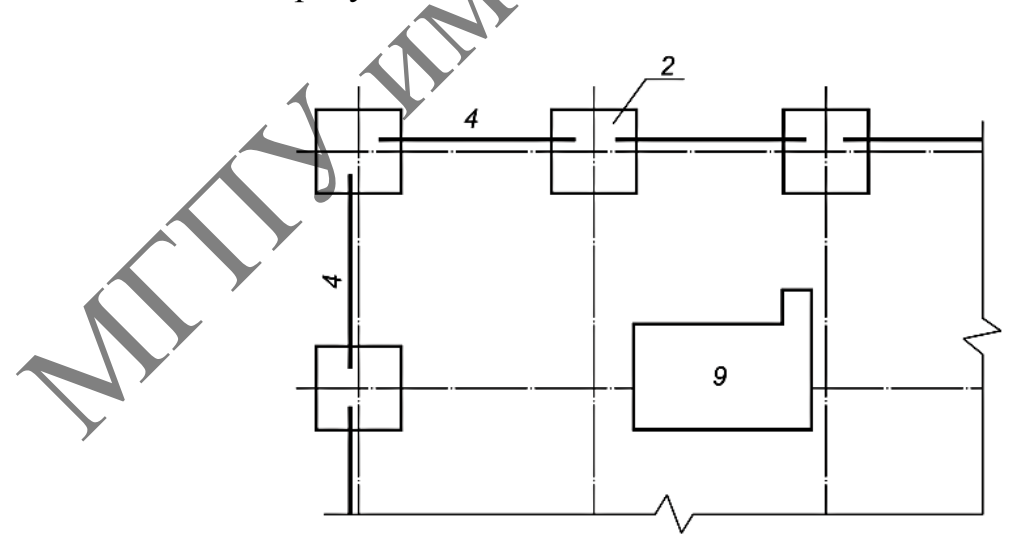

**Рисунок 6.9 Пример нанесения номеров позиций (марки элементов)**

При мелкомасштабном изображении линии-выноски заканчивают без стрелки и точки.

Размер шрифта для обозначения координационных осей и номеров позиций (марок элементов) принимают на один-два номера больше, чем размер шрифта, принятый для размерных чисел на том же чертеже.

#### *Изображения (разрезы, сечения, виды, фрагменты)*

Разрезы здания или сооружения обозначают арабскими цифрами последовательно в пределах основного комплекта рабочих чертежей.

Самостоятельная нумерация допускается только для разрезов отдельных участков здания, сооружения, все чертежи которых размещены на одном листе или группе листов и если на этих чертежах отсутствуют ссылки на разрезы, расположенные на других листах основного комплекта чертежей.

Допускается разрезы обозначать прописными буквами русского алфавита, за исключением букв, указанных выше.

Направление взгляда для разреза по плану здания и сооружения принимают, как правило, снизу вверх и справа налево.

Если отдельные части вида (фасада), плана, разреза требуют более детального изображения, то дополнительно выполняют выносные элементы - узлы и фрагменты.

При изображении узла соответствующее место отмечают на виде (фасаде), плане или разрезе замкнутой сплошной тонкой линией (как правило, окружностью или овалом) с обозначением на полке линиивыноски порядкового номера узла арабской цифрой, как показано на рисунке 6.10.

Если узел помещен на другом листе, то номер этого листа указывают под полкой линии-выноски (рисунок 6.10, а) или на полке линии-выноски рядом с порядковым номером узла, в скобках (рисунок 6.10, б).

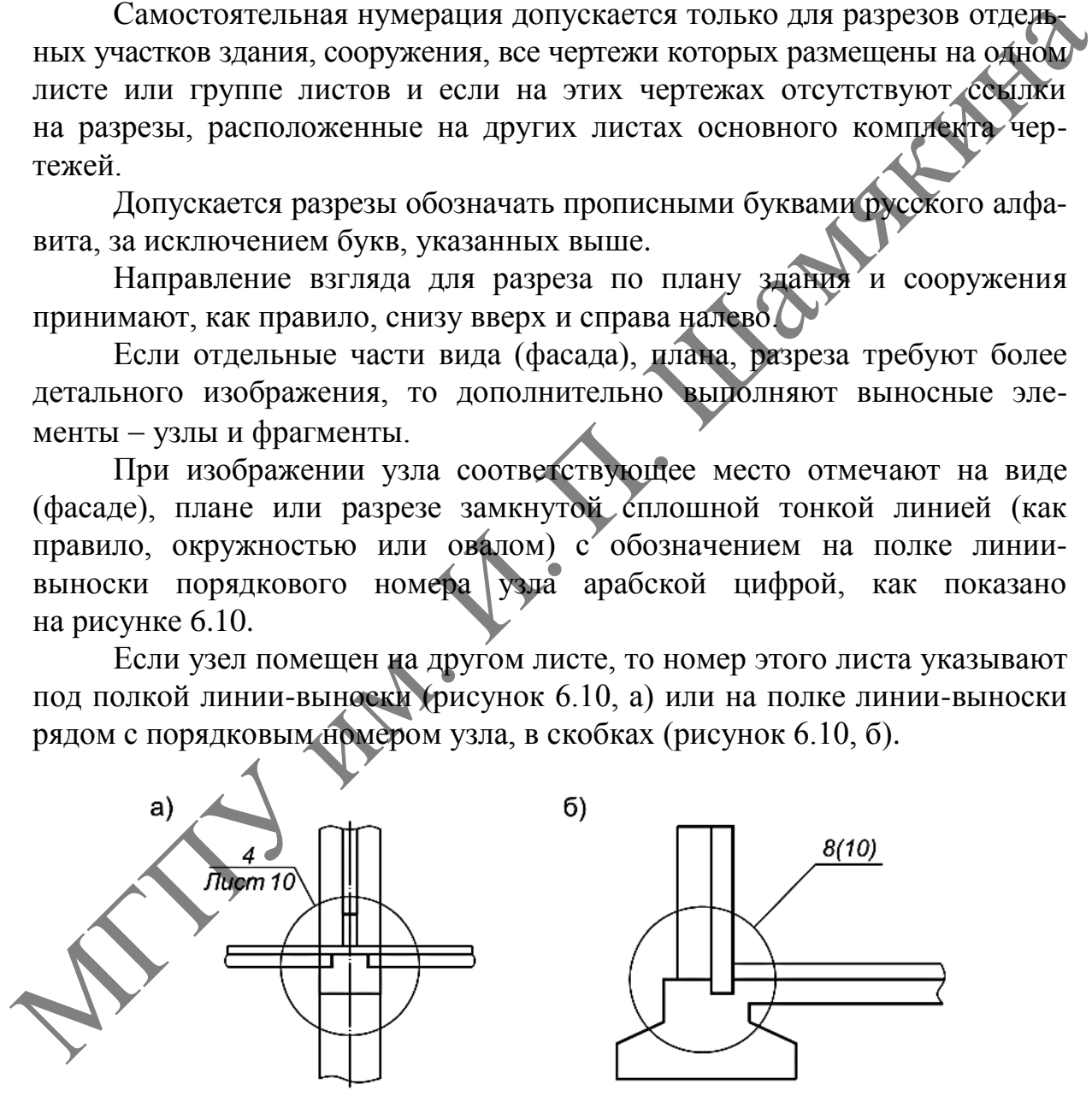

Рисунок 6.10 - Примеры выполнения выносных элементов - узлов **и фрагментов**

При необходимости ссылки на узел в сечении ее выполняют, как показано на рисунке 6.11.

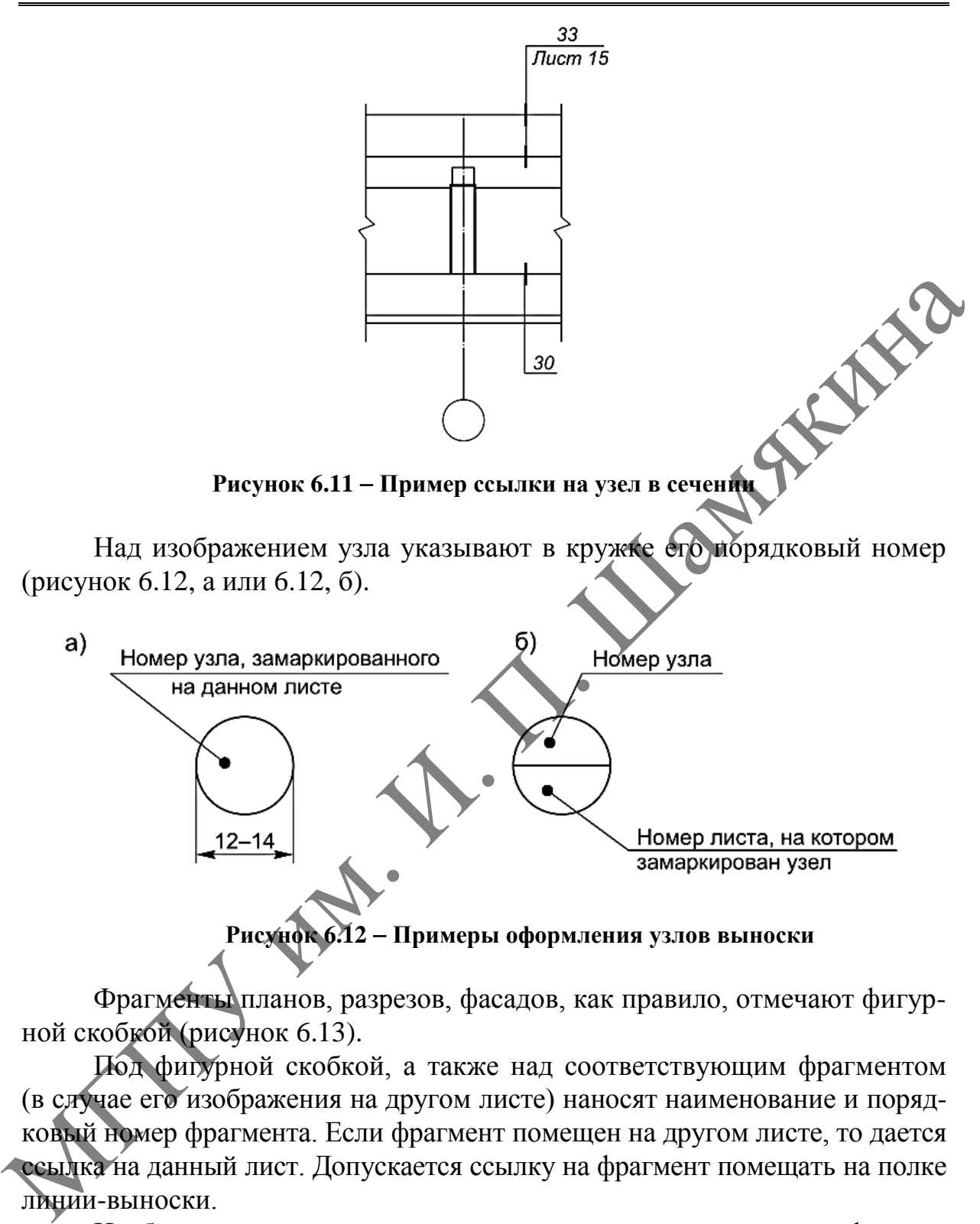

**Рисунок 6.12 Примеры оформления узлов выноски**

Фрагменты планов, разрезов, фасадов, как правило, отмечают фигурной скобкой (рисунок 6.13).

Под фигурной скобкой, а также над соответствующим фрагментом (в случае его изображения на другом листе) наносят наименование и порядковый номер фрагмента. Если фрагмент помещен на другом листе, то дается ссылка на данный лист. Допускается ссылку на фрагмент помещать на полке линии-выноски.

Изображения до оси симметрии симметричных планов и фасадов зданий и сооружений, схем расположения элементов конструкций, планов расположения технологического, энергетического, санитарно-технического и другого оборудования не допускаются.

Если изображение (например, план) не помещается на листе принятого формата, то его делят на несколько участков, размещая их на отдельных листах.

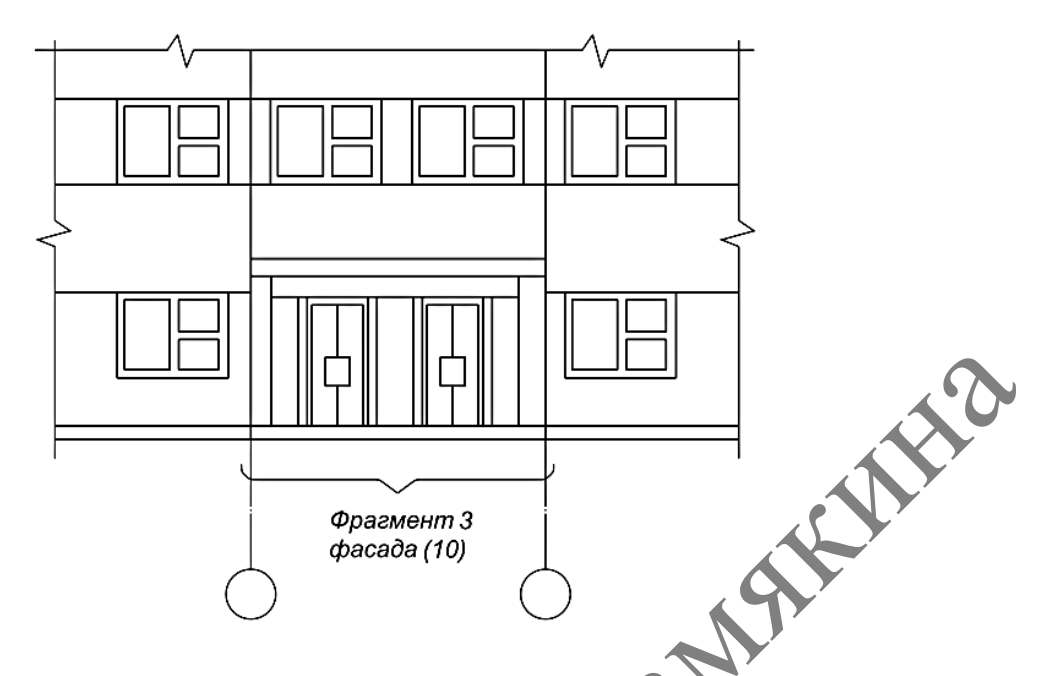

**Рисунок 6.13 Примеры обозначений фрагментов планов, разрезов, фасадов**

В этом случае на каждом листе, где показан участок изображения, приводят схему целого изображения с необходимыми координационными осями и условным обозначением (штриховкой) показанного на данном листе участка изображения, как показано на рисунке 6.14.

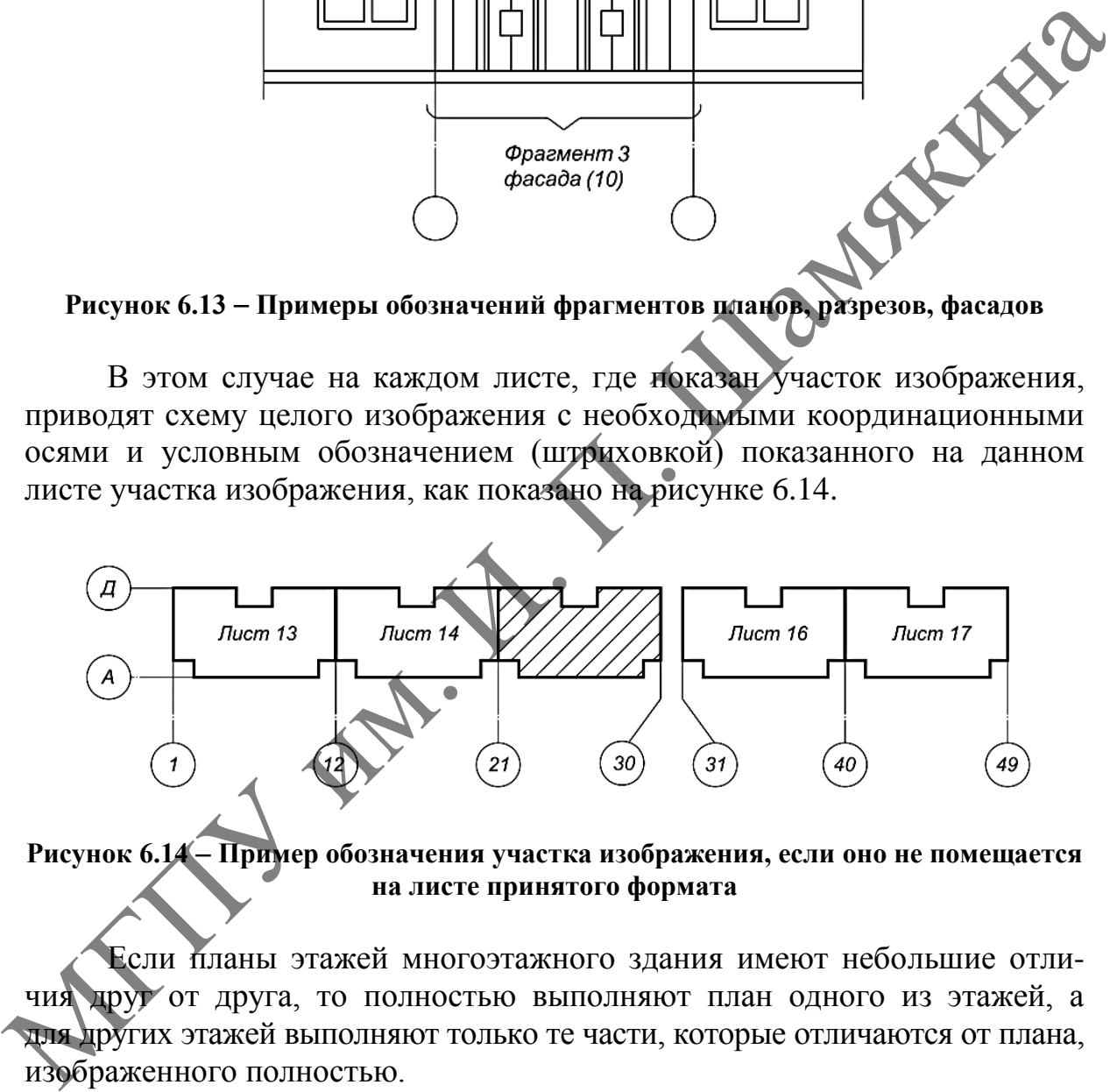

**Рисунок 6.14 Пример обозначения участка изображения, если оно не помещается на листе принятого формата**

Если планы этажей многоэтажного здания имеют небольшие отличия друг от друга, то полностью выполняют план одного из этажей, а для других этажей выполняют только те части, которые отличаются от плана, изображенного полностью.

В наименованиях планов этажей здания и сооружения указывают отметку чистого пола, или номер этажа, или обозначение соответствующей секущей плоскости.

*Примеры 1 План на отм. 0,000. 2 План 2–9 этажей. 3 План 3–3.*

В наименовании части изображенного плана указывают оси, ограничивающие эту часть плана.

## *Пример План на отм. 0,000 между осями 1–8 и А–Д.*

В наименовании плана этажа допускается указывать назначение помещений, расположенных на этаже.

В наименованиях разрезов здания, сооружения указывают обозначение соответствующей секущей плоскости.

#### *Пример Разрез 1–1.*

В наименованиях фасадов здания и сооружения указывают крайние координационные оси, между которыми расположен фасад.

#### *Пример Фасад 1–12.*

Спецификации строительных изделий составляют по ГОСТ 21.501, СТБ 21.504.

Спецификации к схемам расположения и групповые спецификации оформляют в соответствии с приложением И.

К схемам расположения элементов сборных конструкций, монолитных железобетонных конструкций, к чертежам установок (блоков) технологического, санитарно-технического и иного оборудования составляют спецификации по форме 3 (приложение И).

При выполнении чертежей групповым методом составляют групповые спецификации по форме 3а (приложение И).

МАРИ.

#### **СПИСОК ИСПОЛЬЗОВАННОЙ И РЕКОМЕНДУЕМОЙ ЛИТЕРАТУРЫ**

1. Бетонные и железобетонные конструкции = Бетонныя і жалезабетонныя канструкцыі : СП 5.03.01-2020. – Введ. 16.09.2020 (с отменой на территории РБ СНиП 2.03.01-84\* и СНБ 5.03.01-02). – Минск : Минстройархитектуры, 2020. – 244 с.

2. Возведение строительных конструкций зданий и сооружений = Узвядзенне будаўнічых канструкцый будынкаў і збудаванняў : СН 1.03.01-2019. – Введ. 29.11.2019 (с отменой на территории РБ ТКП 45-1.03-314-2018). Минск : Минстройархитектуры, 2020. – 129 с.

3. Воздействия на конструкции. Общие воздействия = Уздзеянні на канструкцыі. Агульныя ўздзеянні. Снегавыя нагрузкі : СН 2.01.04-2019. – Введ. 16.12.2019 (с отменой на территории РБ ТКП EN 1991-1-3-2009 (02250)). – Минск : Минстройархитектуры, 2020. – 42 с.

4. Естественное и искусственное освещение - Натуральнае і штучнае асвятленне : СН 2.04.03-2020. – Введ. 30.10.2020 (с отменой на территории РБ ТКП 45-2.04-153-2009 (02250)). – Минск : Минстройархитектуры, 2021. – 87 с. Узвяджение будаўнічых канструкцый будынаку і збудаванняў : СН 1.03.01-2019<br>
Введ. 29.11.2019 (с отменой на территории РБ ТКП145-1.03-314-2019)<br>
Минск: Минстройархичектуры, 2020. – 129 с.<br>
3. Воздействия на конструкции. О

5. Жилые здания = Жылыя будынкі : СН 3.02.01-2019. – Введ. 16.12.2019 (с отменой на территории РБ ТКП 45-3.02-324-2018 (33020)). – Минск : Минстройархитектуры, 2020. – 25 с.

6. Заполнение оконных и дверных проемов. Правила проектирования и устройства : ТКП 45-3.02-223-2010 (02250). – Введ. 10.12.2019. – Минск : Минстройархитектуры, 2011. – 29 с.

7. Защита от шума = Ахова ад шуму : СН 2.04.01-2020. – Введ. 15.09.2020 (с отменой на территории РБ ТКП 45-2.04-154-2009 (02250)). – Минск : Минстройархитектуры, 2020. – 52 с.

8. Защита строительных конструкций от коррозии = Ахова будаўнічых канструкцый ад карозіі : СН 2.01.07-2020. - Введ. 17.09.2020 (с отменой на территории РБ ТКП 45-2.01-111-2008 (02250)). – Минск : Минстройархитектуры, 2020. – 69 с.

9. Инженерные изыскания для строительства = Інжынерныя вышуканні для будаўніцтва : СН 1.02.01-2019. – Введ. 26.12.2019 (с отменой на территории РБ СНБ 1.02.01-96). – Минск : Минстройархитектуры, 2020. – 49 с.

10. Инструкция по определению сметной стоимости строительства и составлению сметной документации (с изменениями). – Введ. 23.09.2020. – Минск : Минстройархитектуры, 2007. – 44 с.

11. Кровли = Дахi : СН 5.08.01-2019. – Введ. 16.12.19 (с отменой на территории РБ ТКП 45-5.08-277-2013 (02250)). – Минск : Минстройархитектуры, 2020. – 23 с.

12. Монтаж внутренних инженерных систем зданий и сооружений = Мантаж унутраных інжынерных сістэм будынкаў і збудаванняў : СП 1.03.02 2020. – Введ. 23.06.2020 (с отменой на территории РБ ТКП 45-1.03-85-2007 (02250)). – Минск : Минстройархитектуры, 2020. – 40 с.

13. Нормы продолжительности строительства жилых домов : ТКП 45-1.03-303-2015 (33020). – Введ. 01.01.2016. – Минск : Минстройархитектуры,  $2016. - 20$  c.

14. Нормы продолжительности строительства зданий, сооружений и их комплексов. Основные положения : ТКП 45-1.03-122.2015 (33020). – Введ. 01.01.2016. – Минск : Минстройархитектуры, 2018. – 17 с.

15. Организация строительного производства = Арганізацыя будаўнічай вытворчасці : СН 1.03.04-2020. – Введ. 12.11.2020 (с отменой на территории РБ ТКП 45-1.03-161-2009 (02250) и ТКП 45-1.03-229-2010 (02250)). – Минск : Минстройархитектуры, 2021. – 49 с.

16. Основы проектирования строительных конструкций = Асновы праектавання будаўнічых канструкцый : СН 2.01.01-2019. – Введ. 16.12.2019 (с отменой на территории РБ ТКП EN 1990-2011 (02250)). – Минск : Минстройархитектуры, 2020. – 90 с. империонали и загройка и загрений – 10. 10. 2010. - 2010. - 2010. - 2010. - 49 с. 2010. - 49 с. 2011. - 49 с. 2011. - 49 с. 2011. - 49 с. 2011. - 49 с. 2012. - 49 с. 2011. - 49 с. 2011. - 49 с. 2011. - 49 с. 2011. - 49 с

17. Отделочные работы = Апрацоўчыя работы : СП 1.03.01-2019. – Введ. 26.12.2019 (с отменой на территории РБ ТКП 45-1.03-311-2018). – Минск : Минстройархитектуры, 2020. – 24 с.

18. Планировка и застройка населенных пунктов = Планіроўка і забудова : СН 3.01.03-2020. – Введ. 27.11.2020 (с отменой на территории РБ ТКП 45-3.01-116-2008 (02250) и ТКП 45-3.01-117-2008 (02250)). – Минск : Минстройархитектуры, 2021. – 67 с.

19. Пожарная безопасность зданий и сооружений = Пажарная бяспека будынкаў і збудаванняў : СН 2.02.05-2020. – Введ. 12.11.2020 (с отменой на территории РБ СН 2.02.01-2019 и ТКП 45-2.02-315-2018 (33020)). – Минск : Минстройархитектуры, 2021. – 70 с.

20. Правила по охране труда при выполнении строительных работ [Электронный ресурс] : утв. постановлением М-ва труда и соц. защиты Респ. Беларусь и М-ва архитектуры и стр-ва Респ. Беларусь 31.05.2019 № 24/33 // Нац. прав. Интернет-портал Респ. Беларусь. – Минск, 2019.

21. Тепловая изоляция зданий и сооружений = Цяплавая ізаляцыя будынкаў і збудаванняў : СП 3.02.01-2020. – Введ. 06.10.2020 (с отменой на территории РБ ТКП 45-3.02-113-2009 (02250)). – Минск : Минстройархитектуры, 2020. – 44 с.

#### **ПРИЛОЖЕНИЯ**

#### **ПРИЛОЖЕНИЕ А**

#### **Пример оформления титульного листа расчетно-пояснительной записки дипломного проекта**

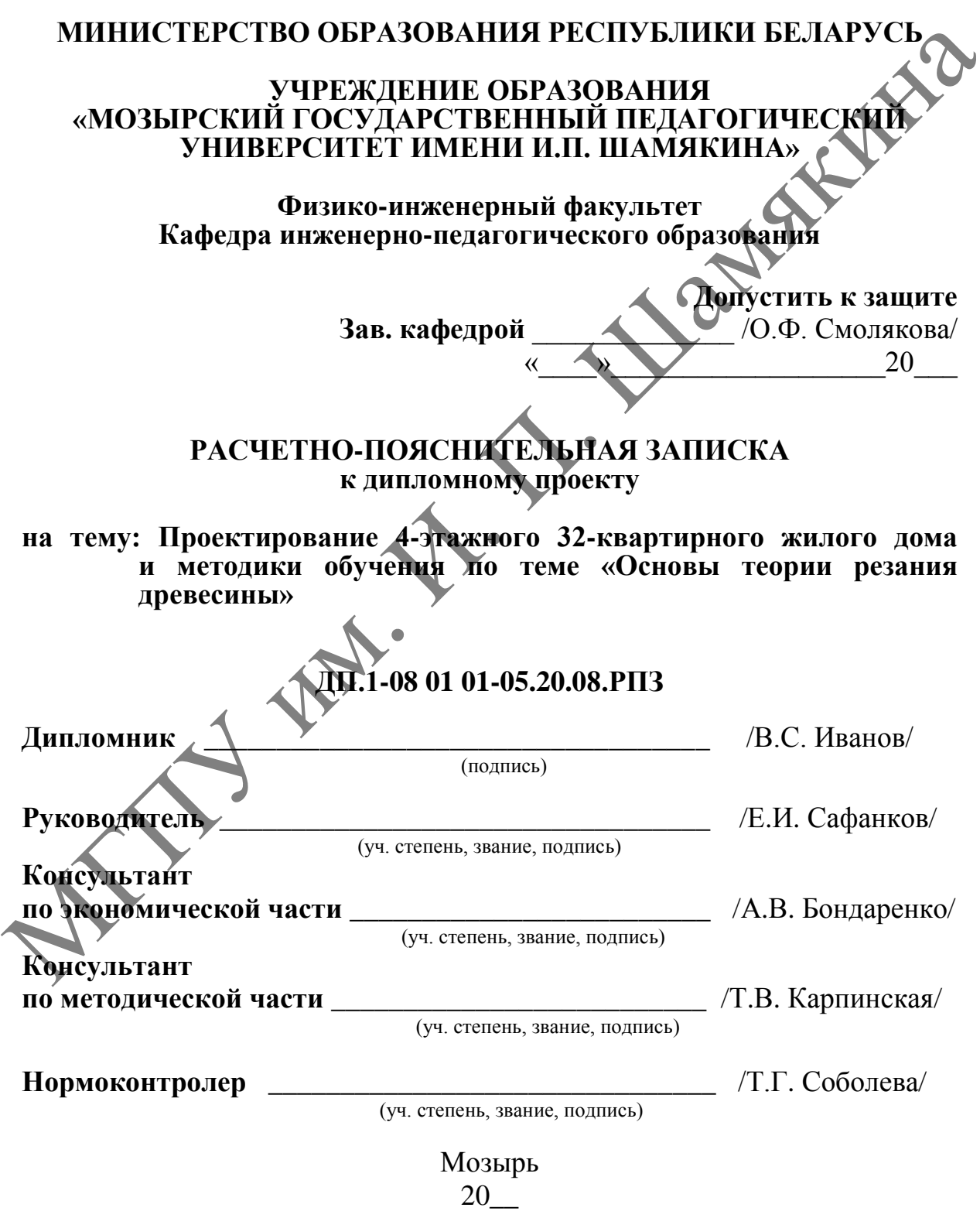

#### ПРИЛОЖЕНИЕ Б

#### **Пример оформления заглавного листа расчетно-пояснительной записки**

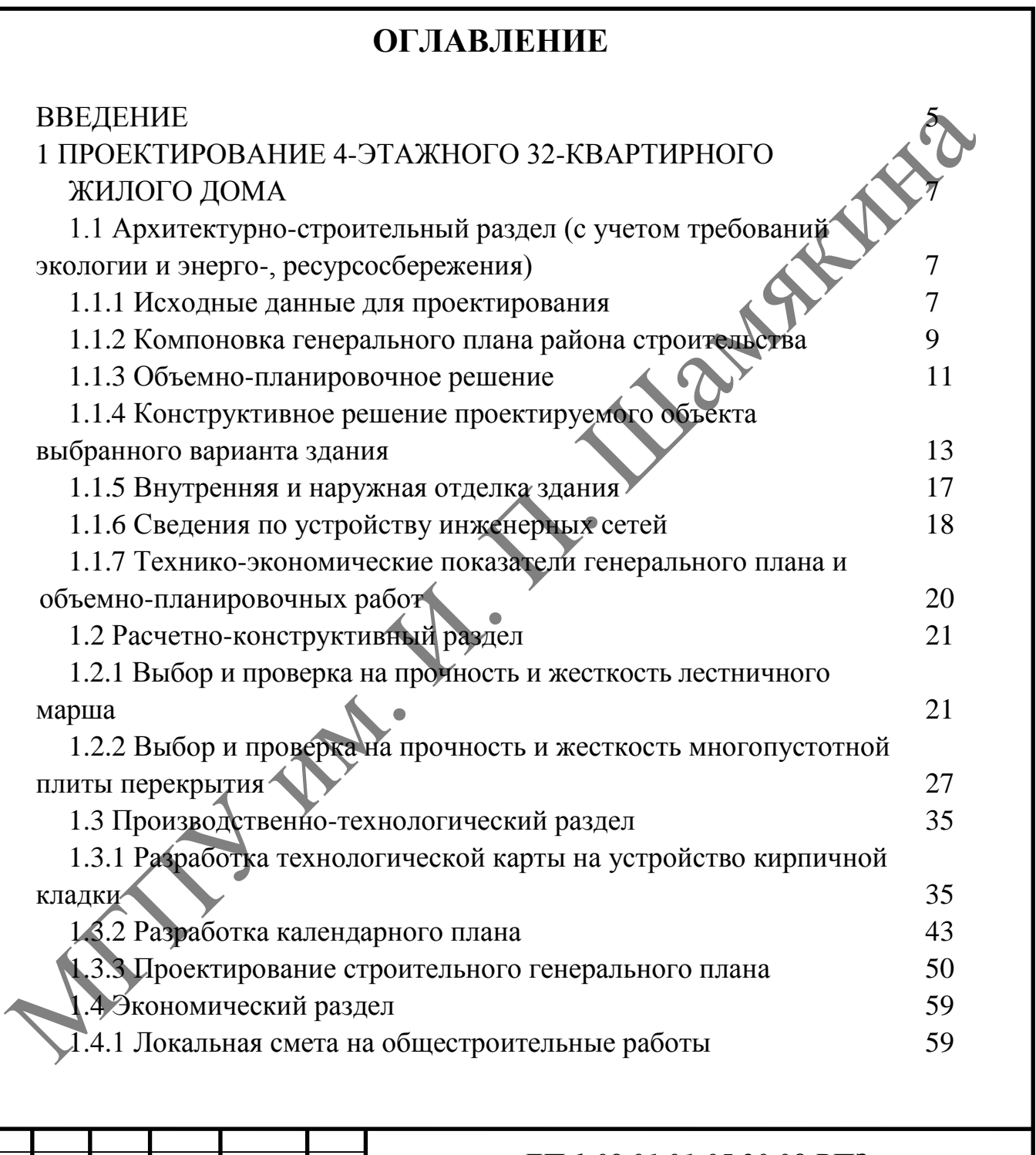

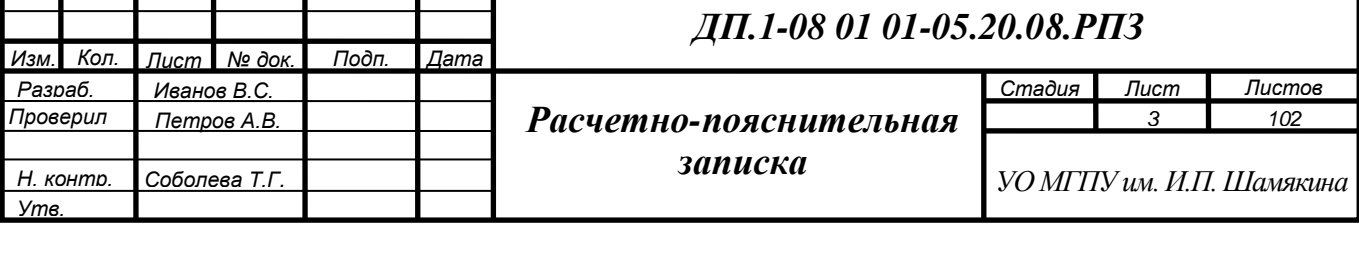

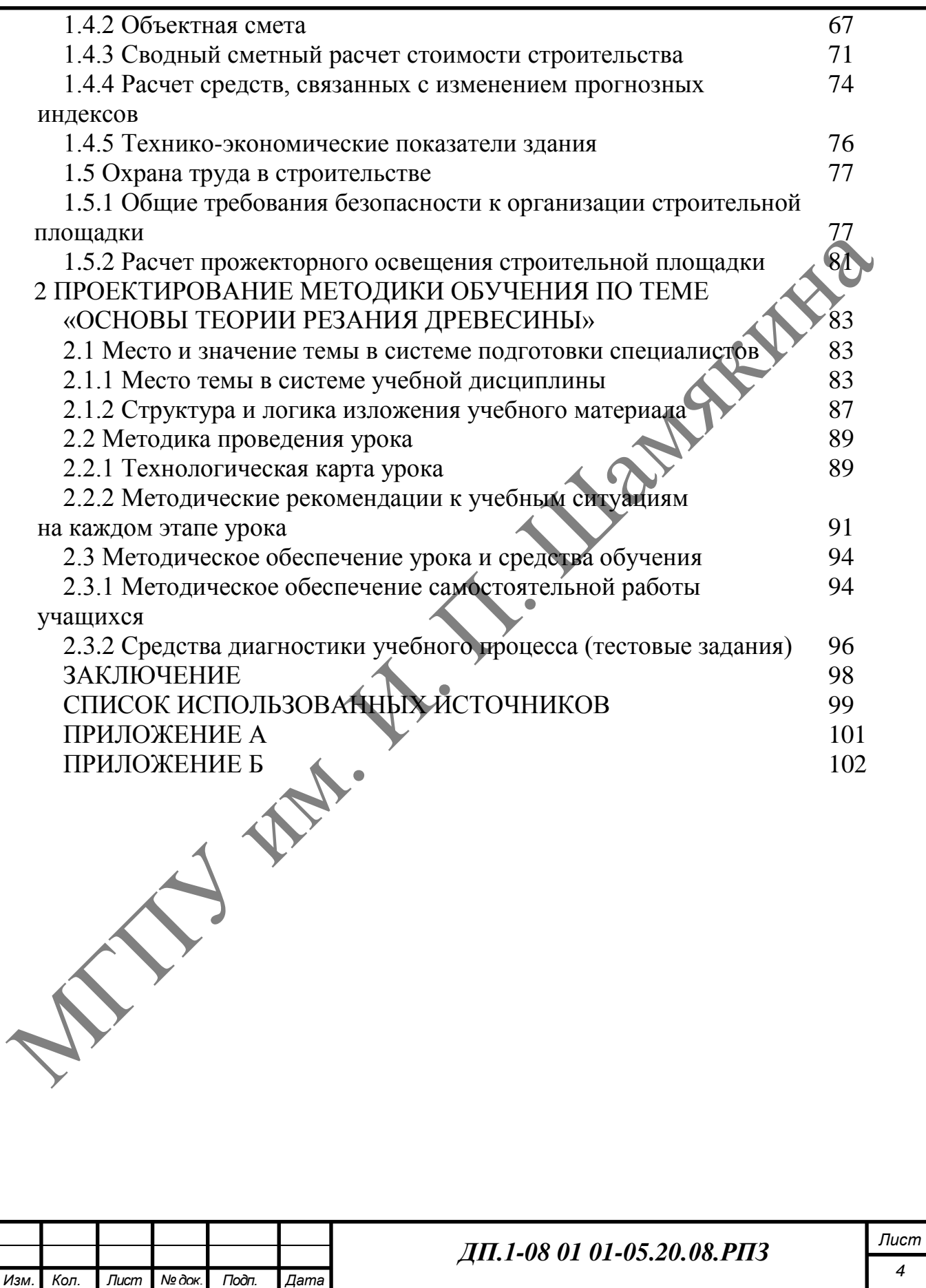

#### **ПРИЛОЖЕНИЕ В**

#### **Формы основной надписи**

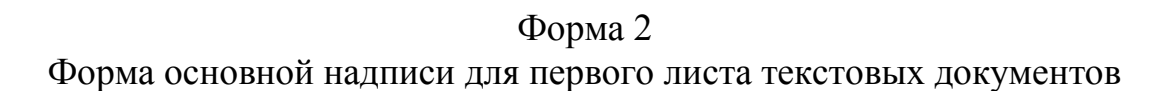

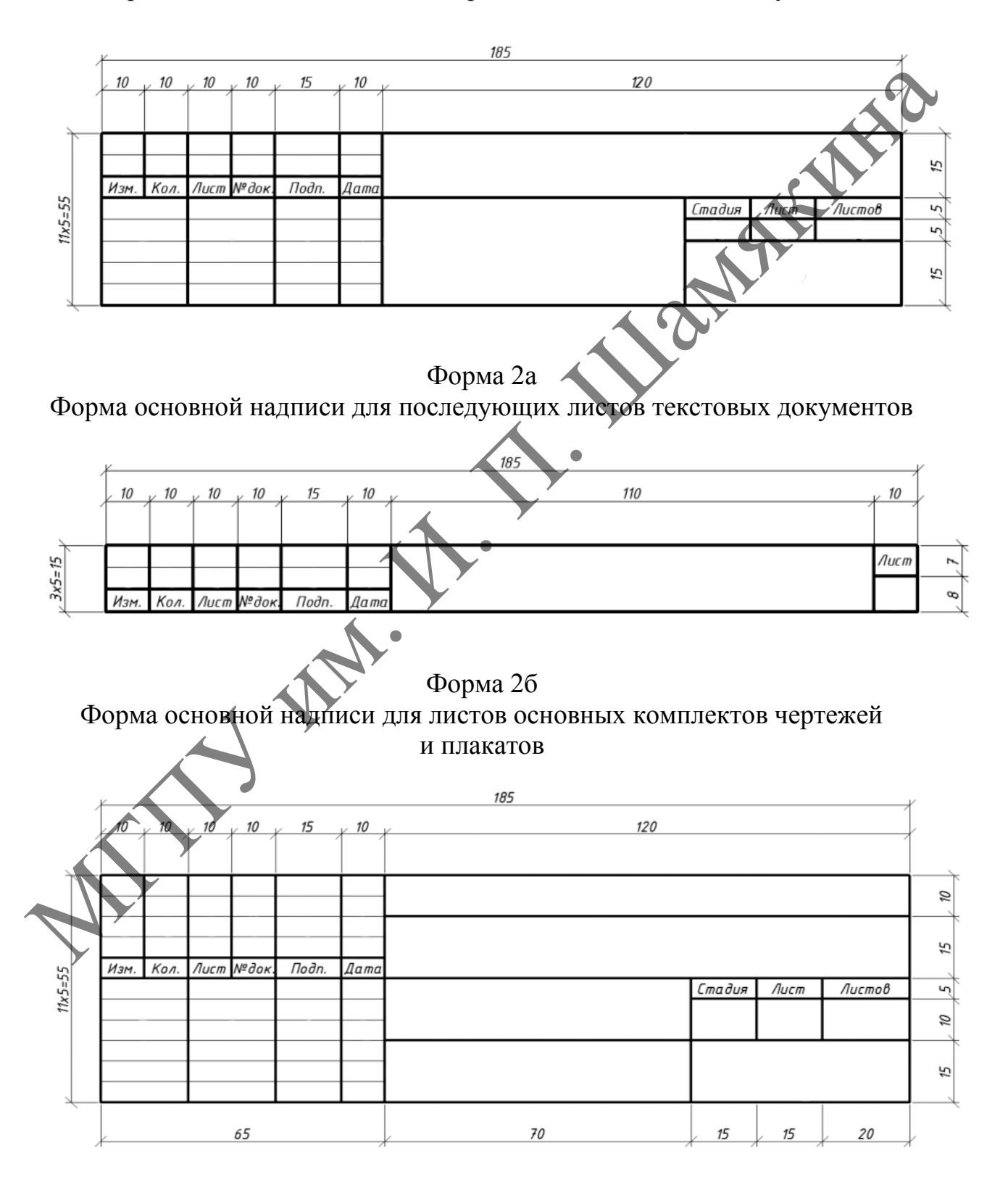

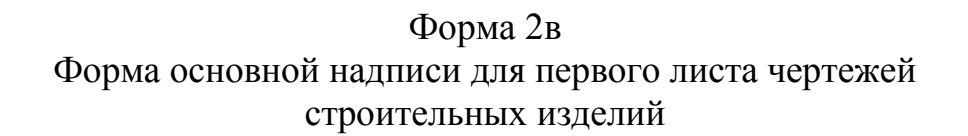

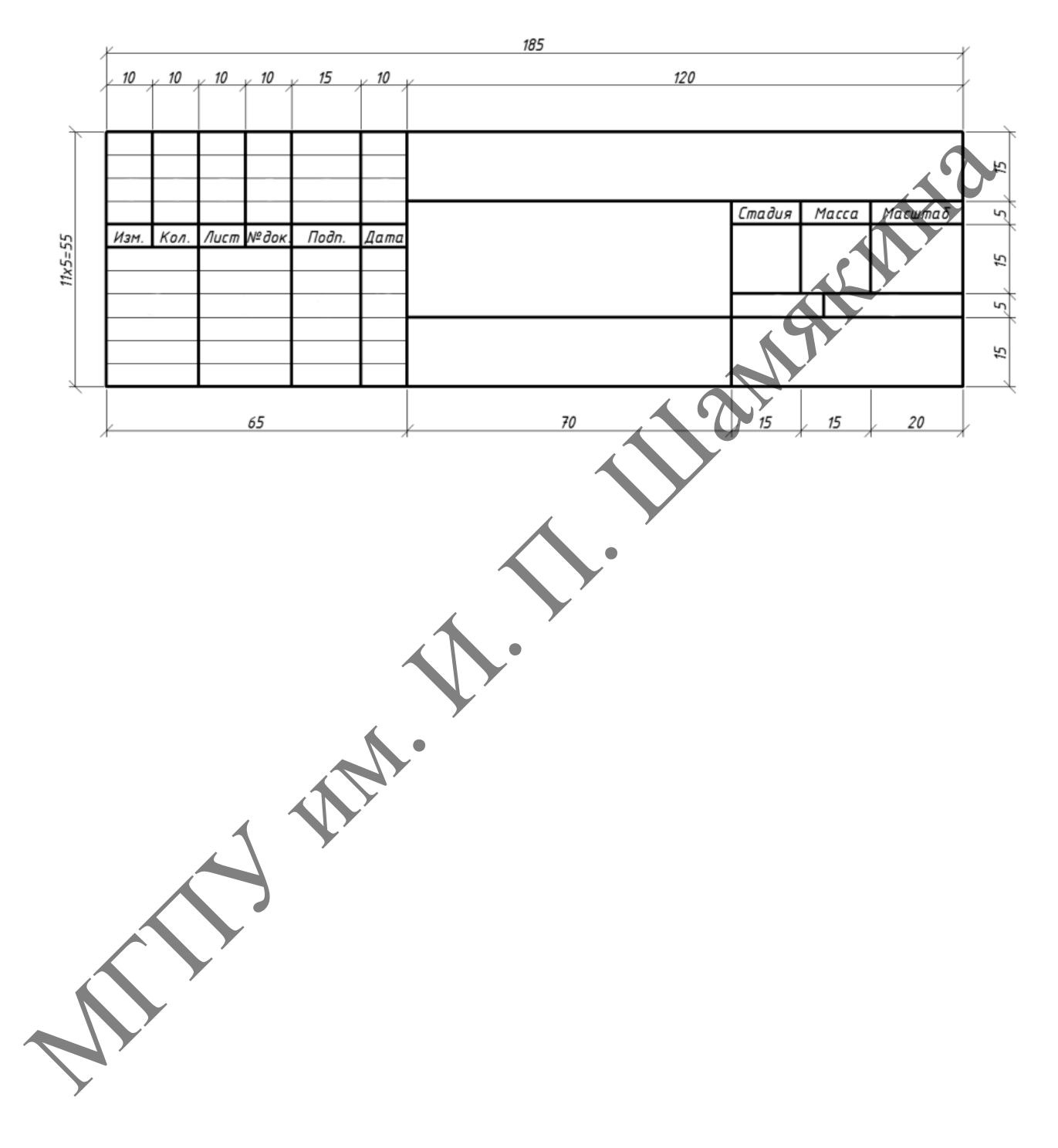

#### **ПРИЛОЖЕНИЕ Г**

#### **Пример оформления библиографического описания в списке использованных источников**

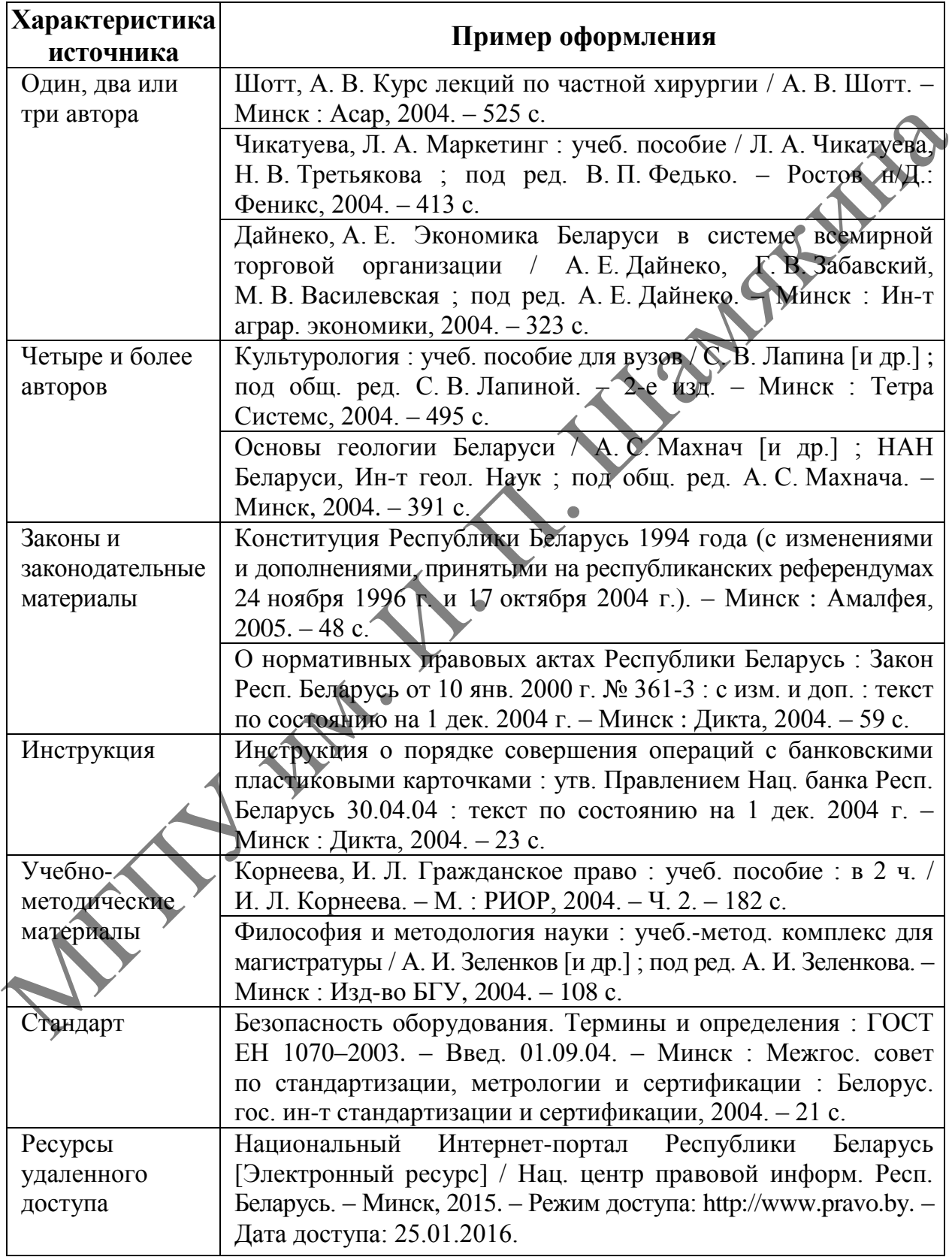

#### **ПРИЛОЖЕНИЕ Д**

#### **Пример оформления списка использованных источников**

#### **СПИСОК ИСПОЛЬЗОВАННЫХ ИСТОЧНИКОВ**

1. Бетонные и железобетонные конструкции = Бетонныя i жалезабетонные канструкцыi : СП 5.03.01-2020. – Введ. 16.09.20 (с отменой на территории РБ СНиП 2.03.01-84 и СНБ 5.03.01-02). – Минск Минстройархитектуры, 2020. – 244 с.

2. Бондаренко, В. М. Железобетонные и каменные конструкции В. М. Бондаренко. – М. : Высшая школа, 2002. – 876 с.

3. Возведение строительных конструкций, зданий и сооружений = Узвядзенне будаўнiчых канструкцый, будынкаў i збудаванняў : СН 1.03.01-2019. – Введ. 29.11.19 (с отменой на территории РБ ТКП 45-1.03-314-2018). – Минск : Минстройархитектуры, 2020. – 129 с.

4. Воздействия на конструкции. Общие воздействия. Снеговые нагрузки = Уздзеяннi на канструкцыi. Агульныя ўздзеяннi. Снегавыя нагрузкi : СН 2.01.04- 2019. – Введ. 16.12.19 (с отменой на территории РБ ТКП EN 1991-1-3-2009). – Минск : Минстройархитектуры, 2020. – 42 с.

5. Кровли = Дахi : СН 5.08.01-2019. – Введ. 16.12.19 (с отменой на территории РБ ТКП 45-5.08-277-2013). – Минск : Минстройархитектуры,  $2020 - 23$  c.

6. Образовательный стандарт Республики Беларусь. Высшее образование. Первая ступень. Специальность – 1-08 01 01 Профессиональное обучение (по направлениям). Квалификация «Педагог-инженер» ОСВО 1-08 01 01-2013. – Введ. 27.12.2013. – Минск : М-во образования РБ, 2013. – 120 с. на территории РБ СНиП 2.03.01-84 и СНБ 5.03.01-02). — Минек Минеройархитектуры, 2020. - 24 с.<br>
2. Бондаренко, В. М. Желеобетонные и каменные конструкции, 2.<br>
2. Бондаренко, В. М. Желеобетонные и каменные конструкции, 7<br>

7. Отделочные работы = Апрацоўчыя работы : СП 1.03.01-2019. – Введ. 16.12.19 (с отменой на территории РБ ТКП 45-1.03-311-2018). – Минск : Минстройархитектуры, 2020. – 24 с.

8. Пецольд, Т. М. Железобетонные конструкции. Основы теории, расчета и конструирования : учеб. пособие для студентов строительных специальностей / Т. М. Пецольд, В. В. Тур. – Брест : БГТУ, 2003. – 380 с.

9. Пожарная безопасность зданий и сооружений = Пажарная бяспека будынкаў і збудаванняў : СН 2.02.05-2020. – Введ. 12.11.2020 (с отменой на территории РБ СН 2.02.01-2019 и ТКП 45-2.02-315-2018 (33020)). – Минск : Минстройархитектуры, 2021. – 70 с.

10. Правила по охране труда при выполнении строительных работ (введ. Постановлением Минстройархитектуры и Министерства труда и соцзащиты от 31.05.2019 №24/33). – Минск : Нац. Прав. Интернет портал РБ, 2019. – 51 с.

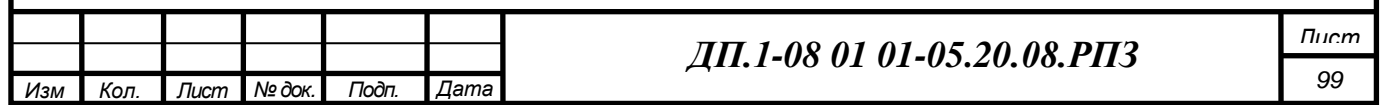

#### **ПРИЛОЖЕНИЕ Е**

#### **Пример оформления этикетки расчетно-пояснительной записки дипломного проекта**

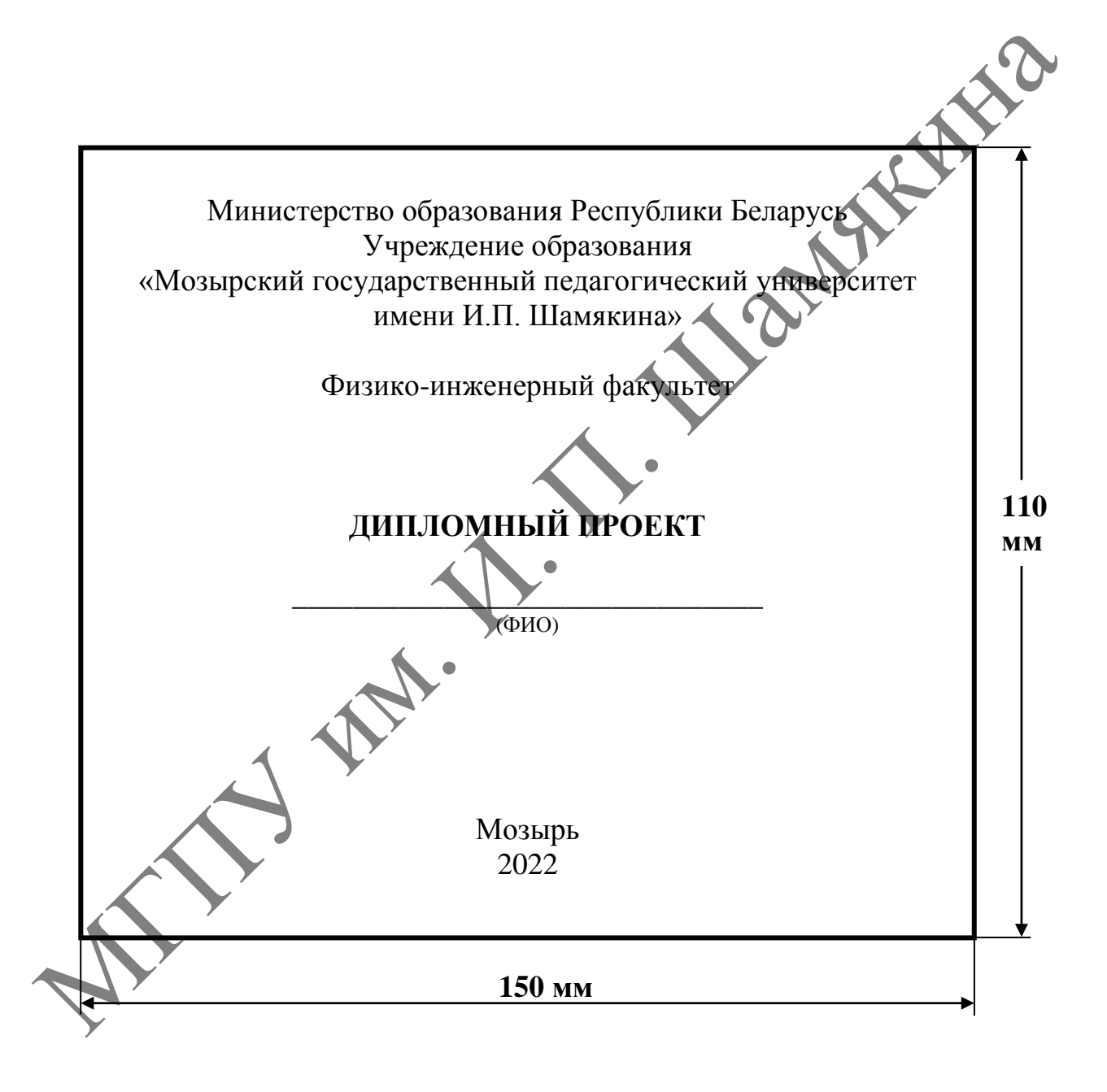

## **ПРИЛОЖЕНИЕ Ж**

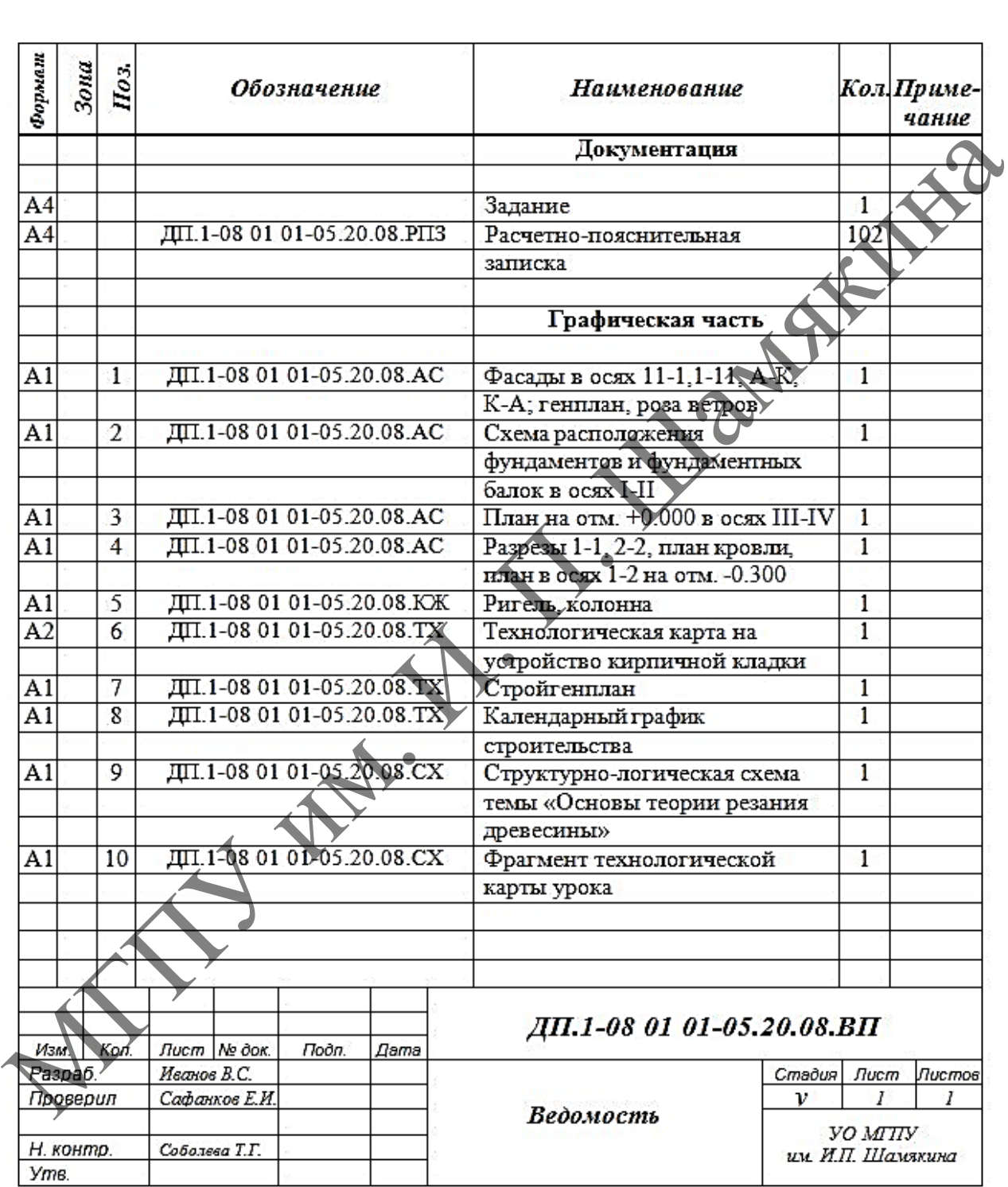

# **Пример оформления ведомости дипломного проекта**

#### **ПРИЛОЖЕНИЕ И**

#### **Правила оформления спецификаций и указания по их заполнению**

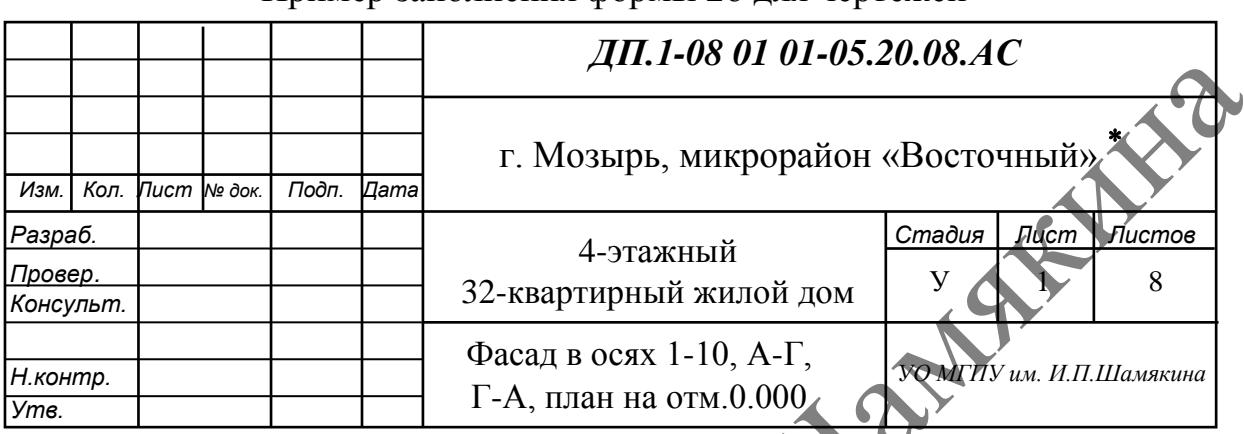

 Наименование предприятия (в том числе учреждения и предприятия обслуживания), в состав которого входит здание (сооружение), или наименование микрорайона

# Пример заполнения формы 2б для плакатов

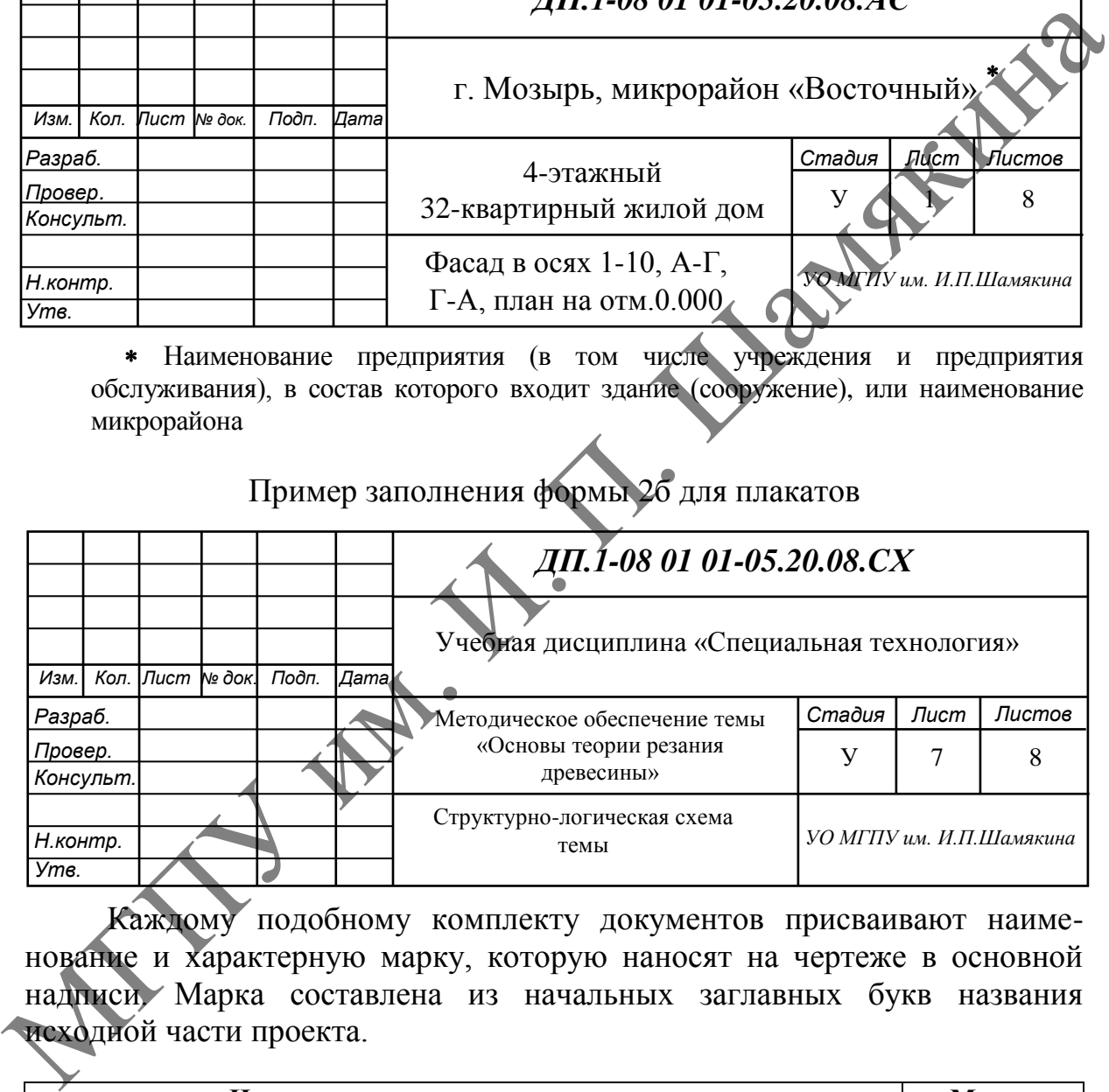

Каждому подобному комплекту документов присваивают наименование и характерную марку, которую наносят на чертеже в основной надписи. Марка составлена из начальных заглавных букв названия исходной части проекта.

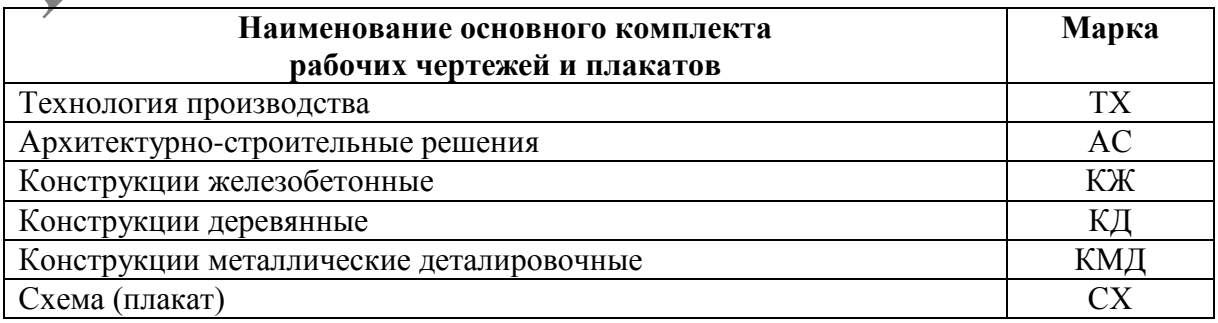

#### Пример заполнения формы 2б для чертежей

В спецификациях:

а) в графе «Поз.» указывают позиции (марки) элементов конструкций, установок;

б) в графе «Обозначение» приводят обозначение основных документов на записываемые в спецификацию элементы конструкций, оборудование и изделия или стандартов (технических условий) на них;

в) в графе «Наименование» записывают наименования элементов конструкций, оборудования, изделий и их марки. На группу одноименных элементов наименование допускается указывать один раз и подчеркивать;

г) в графе «Кол.» (форма 3) указывают количество элементов. В графе «Кол. ...» (форма 3а) вместо многоточия записывают: «по схеме», «на этаж» и т. п., а ниже - порядковые номера схем расположения или этажей;

д) в графе «Масса ед., кг» указывают массу в килограммах. Допускается указывать массу в тоннах, но с указанием единицы измерения;

е) в графе «Примечание» приводят дополнительные сведения.

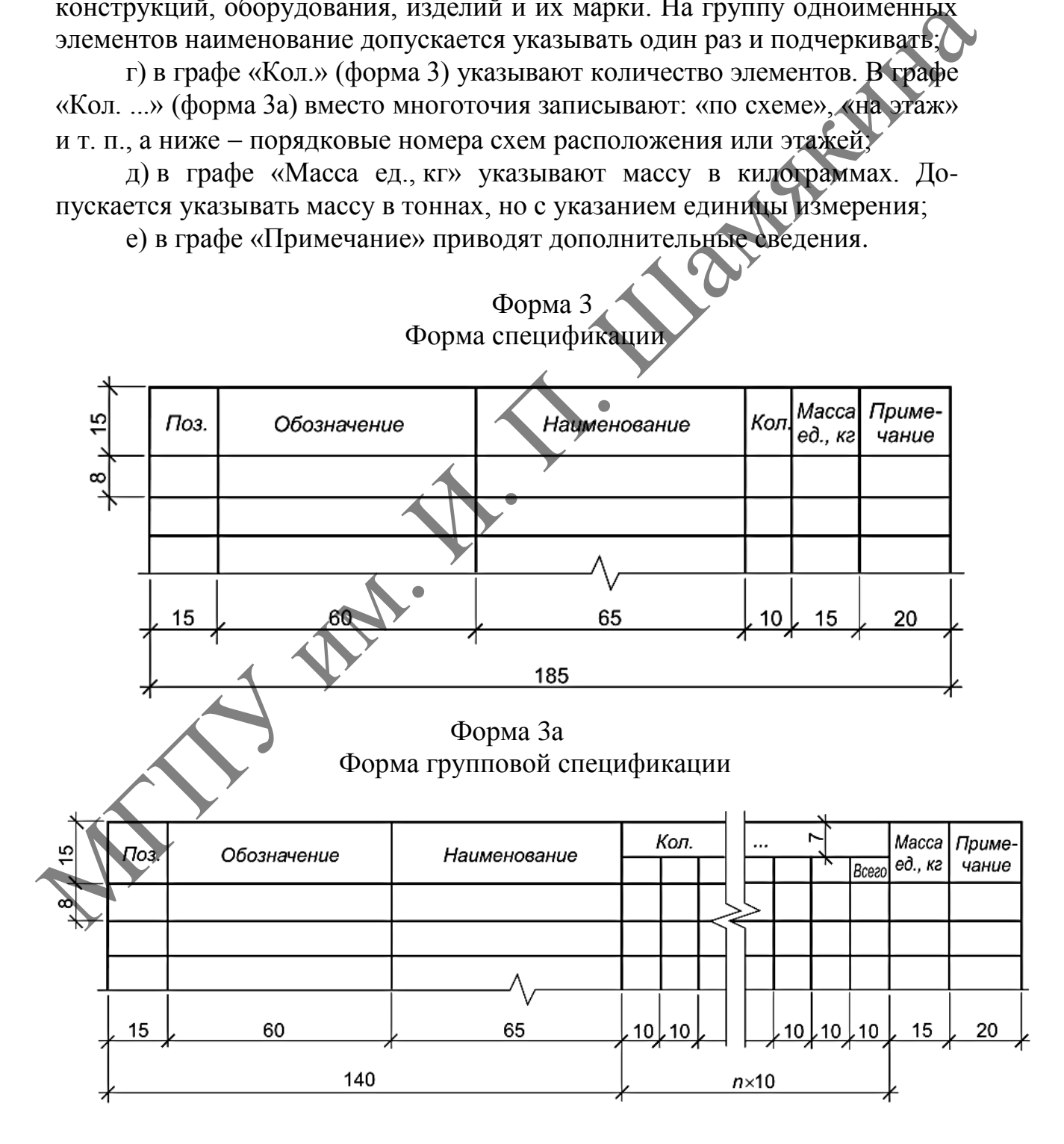

**ПРИЛОЖЕНИЕ К**

#### **Образец оформления реферата**

#### **РЕФЕРАТ**

Дипломный проект: 120 с., 11 рис., 30 табл., 34 источника, 2 прил. ЗДАНИЕ, ГЕНПЛАН, УТЕПЛИТЕЛЬ, ПАНЕЛЬ ПЕРЕКРЫТИЯ, ФУНДАМЕНТЫ, ТЕХНОЛОГИЧЕСКАЯ КАРТА, КИРПИЧНАЯ КЛАДКА, КАЛЕНДАРНЫЙ ГРАФИК, ТЭП, СТРОЙГЕНПЛАН, ОХРАНА ТРУДА. МГПУ им. <sup>И</sup>. <sup>П</sup>. Шамякина

Объектом разработки является 4-этажный 32-квартирный жилой дом.

Цель дипломного проекта – проектирование 4-этажного 32-квартирного жилого дома и разработка методики обучения по теме «Основы теории резания древесины».

В процессе проектирования выполнены следующие расчеты:

проверка на прочность и жесткость лестничного марша;

 проверка на прочность и жесткость многопустотной плиты перекрытия;

 расчеты по организации строительства (календарный план и строительный генеральный план);

 расчет средств, связанных с изменением прогнозных индексов, и технико-экономические показатели стоимости здания.

Разработаны технологическая карта на устройство кирпичной кладки, календарный план производства работ и строительный генеральный план.

Рассчитана сметная стоимость строительства жилого дома с учетом прогнозных индексов.

Представлены мероприятия по охране труда в строительстве: общие требования безопасности к организации строительной площадки и расчет прожекторного освещения.

Разработана методика обучения по теме программы «Основы теории резания древесины».

Областью возможного практического применения являются жилые многоэтажные здания и методическое обеспечение учебно-воспитательного процесса в учреждениях профессионального образования.

# **ОГЛАВЛЕНИЕ**

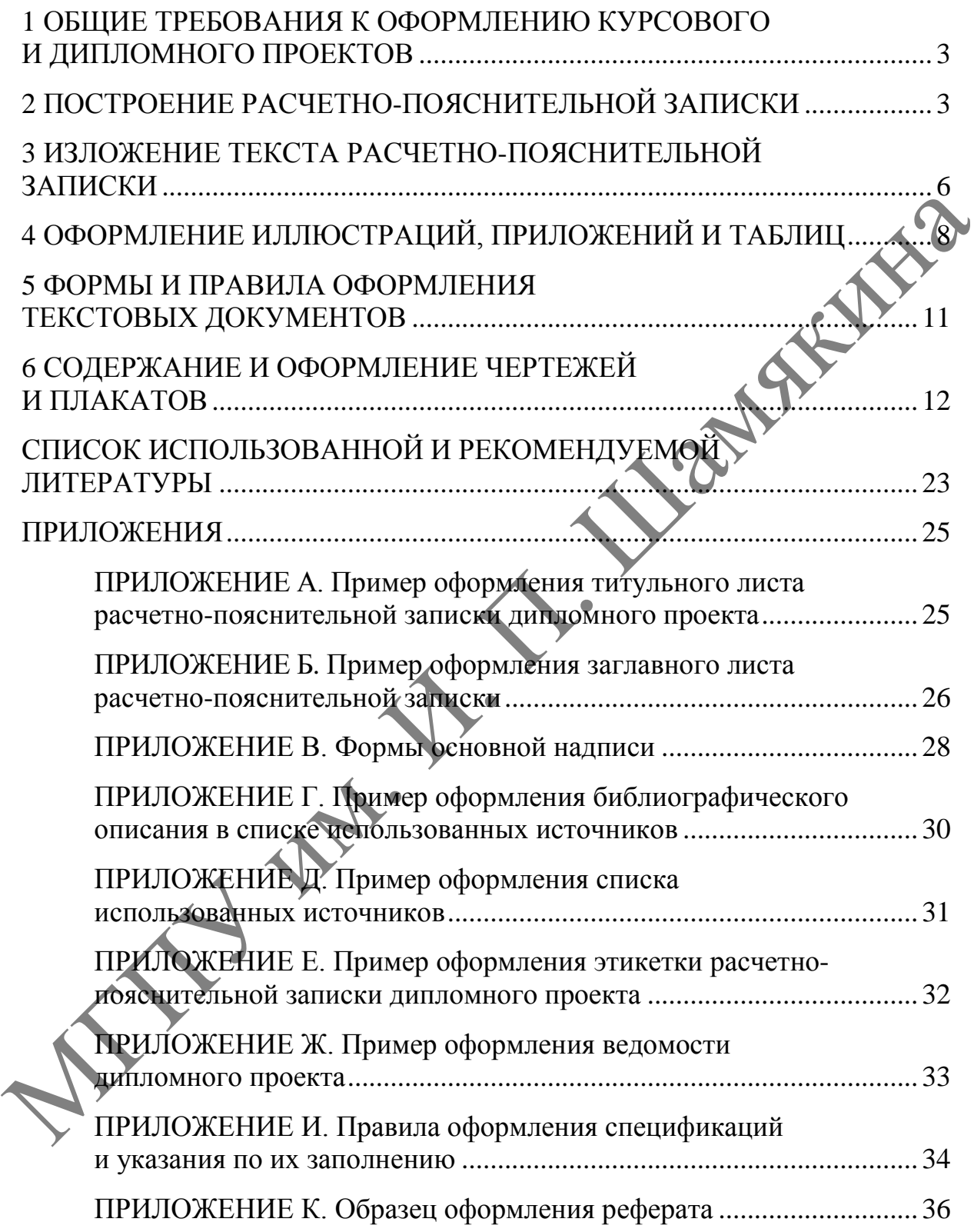

*Справочное издание*

СПРАВОЧНЫЕ МАТЕРИАЛЫ ПО ОФОРМЛЕНИЮ КУРСОВЫХ И ДИПЛОМНЫХ ПРОЕКТОВ ПО СПЕЦИАЛЬНОСТИ 1-08 01 01-05 «ПРОФЕССИОНАЛЬНОЕ ОБУЧЕНИЕ (СТРОИТЕЛЬСТВО)» Справочное издание<br>
СПРАВОЧНЫЕ МАТЕРИАЛЬ ДЕЛЕ И СПРАВОЧНЫЕ МАТЕРИАЛЬ И ДИПЛОДАВИХ ПРОЕКТОВ<br>
ПО СПЕЦИАЛЬНОСТИ 1-08 01 01-05 «ДРОФДЕСИОНАЛЬНОЕ<br>
ОБУЧЕНИЕ (СТРОИТЕЛЬФОР)»<br>
Составители:<br>
Составители:<br>
Карпинская Билаймыр Петр

Составители: **Карпинская** Татьяна Владимировна, **Дубодел** Владимир Петрович, **Соболева** Тересса Генриховна

Корректор *Е. В. Сузько* Оригинал-макет *Е. В. Северин* Дизайн обложки *Л. В. Клочкова*

Иллюстративный материал на первой странице обложки заимствован из общедоступных Интернет-ресурсов, не содержащих ссылок на авторов этих материалов и ограничения на их заимствование.

Подписано в печать 18.10.2022. Формат 60х84 1/16. Бумага офсетная. Ризография. Усл. печ. л. 2,21. Уч.-изд. л. 2,43. Тираж 91 экз. Заказ 31.

Издатель и полиграфическое исполнение: учреждение образования «Мозырский государственный педагогический университет имени И. П. Шамякина». Свидетельство о государственной регистрации издателя, изготовителя, распространителя печатных изданий N 1/306 от 22 апреля 2014 г. Ул. Студенческая, 28, 247777, Мозырь, Гомельская обл. Тел. (0236) 24-61-29.